## МИНИСТЕРСТВО НАУКИ И ВЫСШЕГО ОБРАЗОВАНИЯ РОССИЙСКОЙ ФЕДЕРАЦИИ ФЕДЕРАЛЬНОЕ ГОСУДАРСТВЕННОЕ АВТОНОМНОЕ ОБРАЗОВАТЕЛЬНОЕ УЧРЕЖДЕНИЕ ВЫСШЕГО ОБРАЗОВАНИЯ «Национальный исследовательский ядерный университет «МИФИ»

## **Димитровградский инженерно-технологический институт –**

филиал федерального государственного автономного образовательного учреждения высшего образования «Национальный исследовательский ядерный университет «МИФИ»

# **(ДИТИ НИЯУ МИФИ)**

# **УТВЕРЖДАЮ:**

Заместитель руководителя

\_\_\_\_\_\_\_\_\_\_\_\_\_\_\_Т.И. Романовская

 $\leftarrow$   $\rightarrow$   $\rightarrow$   $\rightarrow$   $2022r$ 

# **РАБОЧАЯ ПРОГРАММА ДИСЦИПЛИНЫ**

# **Численные методы**

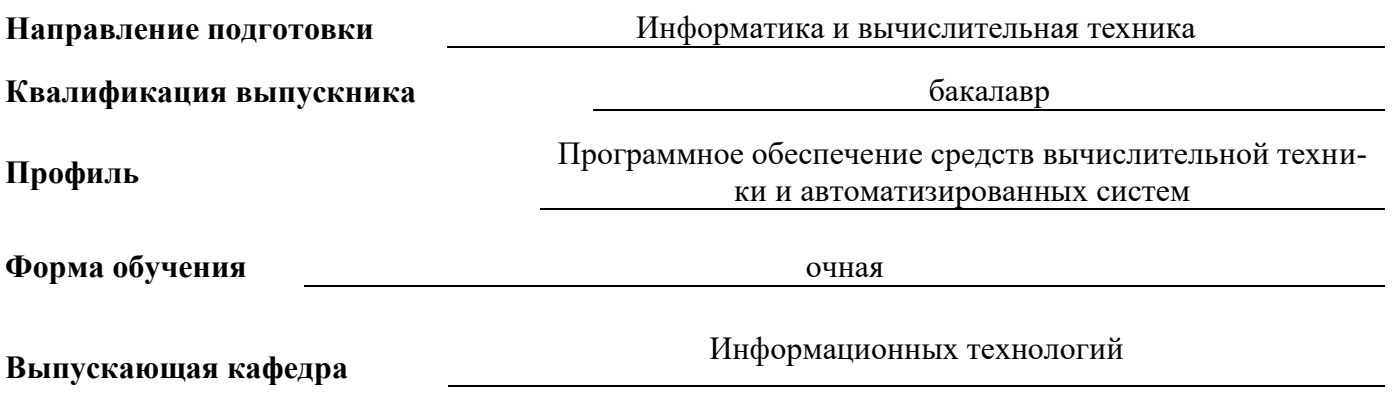

Кафедра-разработчик рабочей программы Информационных технологий

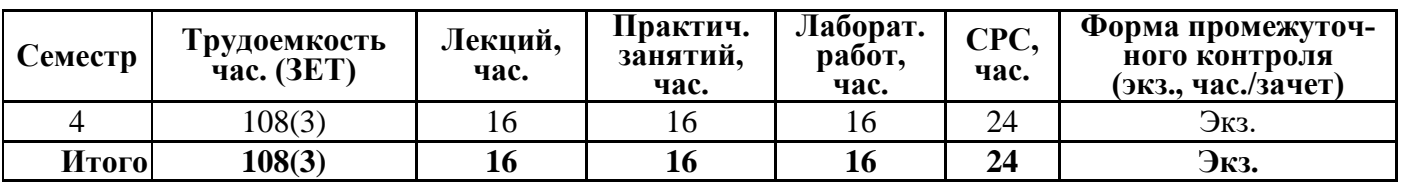

**Димитровград 2022г.**

# **СОДЕРЖАНИЕ**

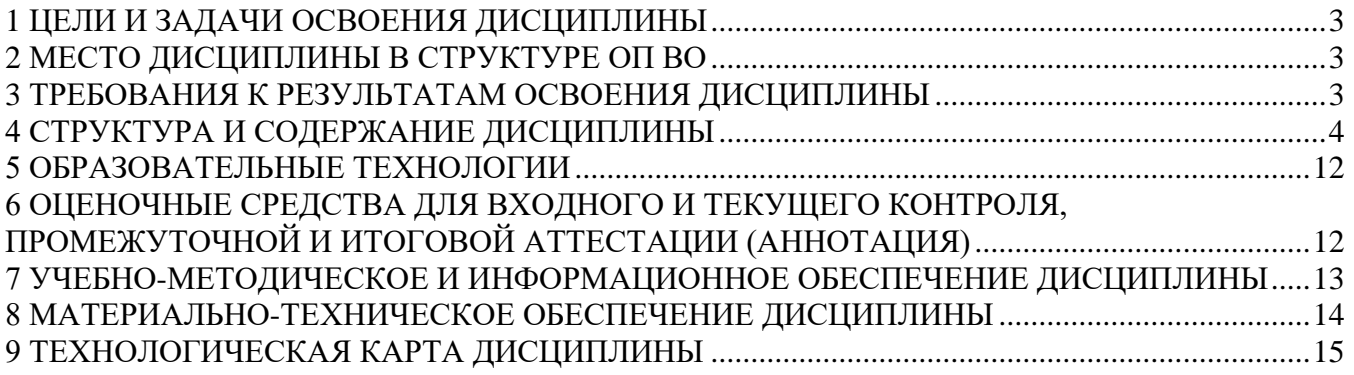

# 1 ЦЕЛИ И ЗАДАЧИ ОСВОЕНИЯ ДИСЦИПЛИНЫ

<span id="page-2-0"></span>Дисциплина «Численные методы» призвана подготовить студентов к разработке и применению с помощью компьютеров вычислительных алгоритмов решения математических задач, возникающих в процессе познания и использования в практической деятельности законов реального мира посредством математического моделирования.

## Цели дисциплины:

Целью дисциплины "Численные методы" является теоретическое изучение и практическое освоение основных численных методов, применяемых для решения основных задач линейной алгебры, дифференциального и интегрального исчисления.

Задачи дисциплины - изучение численных методов решения трансцендентных уравнений и систем нелинейных уравнений, систем линейных алгебраических уравнений, обыкновенных дифференциальных уравнений и систем обыкновенных дифференциальных уравнений, вычисления определенных интегралов, среднеквадратического приближения и интерполирования функций.

# 2 МЕСТО ЛИСШИПЛИНЫ В СТРУКТУРЕ ОП ВО

<span id="page-2-1"></span>Дисциплина Численные методы относится к вариативной части блока 1 естественнонаучного модуля учебного плана.

Для изучения дисциплины студент должен:

знать:

элементы линейной и векторной алгебры, теории матриц;

элементы дифференциального и интегрального исчислений, теории дифференциальных уравнений;

принципы построения программ;

уметь: по заданной задаче выбрать нужный метод, разработать алгоритм решения, соответствующий этому методу, написать программу на ЭВМ и получить решение задачи;

владеть: навыками работы с учебной литературой, компьютерной техникой.

Таблица 2.1 - Перечень предшествующих и последующих дисциплин, формирующих общепрофессиональные и лополнительные компетенции

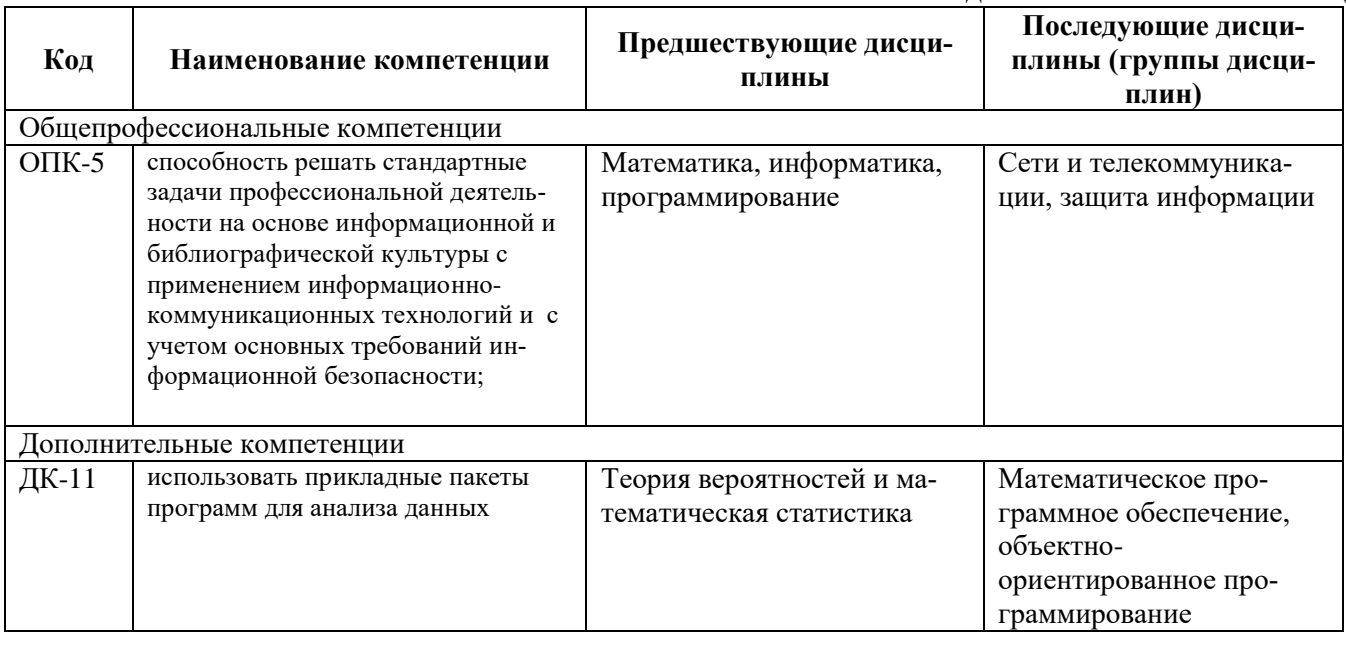

# <span id="page-2-2"></span>3 ТРЕБОВАНИЯ К РЕЗУЛЬТАТАМ ОСВОЕНИЯ ДИСЦИПЛИНЫ

Процесс изучения дисциплины направлен на формирование элементов компетенций в соот-

ветствии с ОС НИЯУ МИФИ и ОП ВО по данному направлению подготовки (специальности).

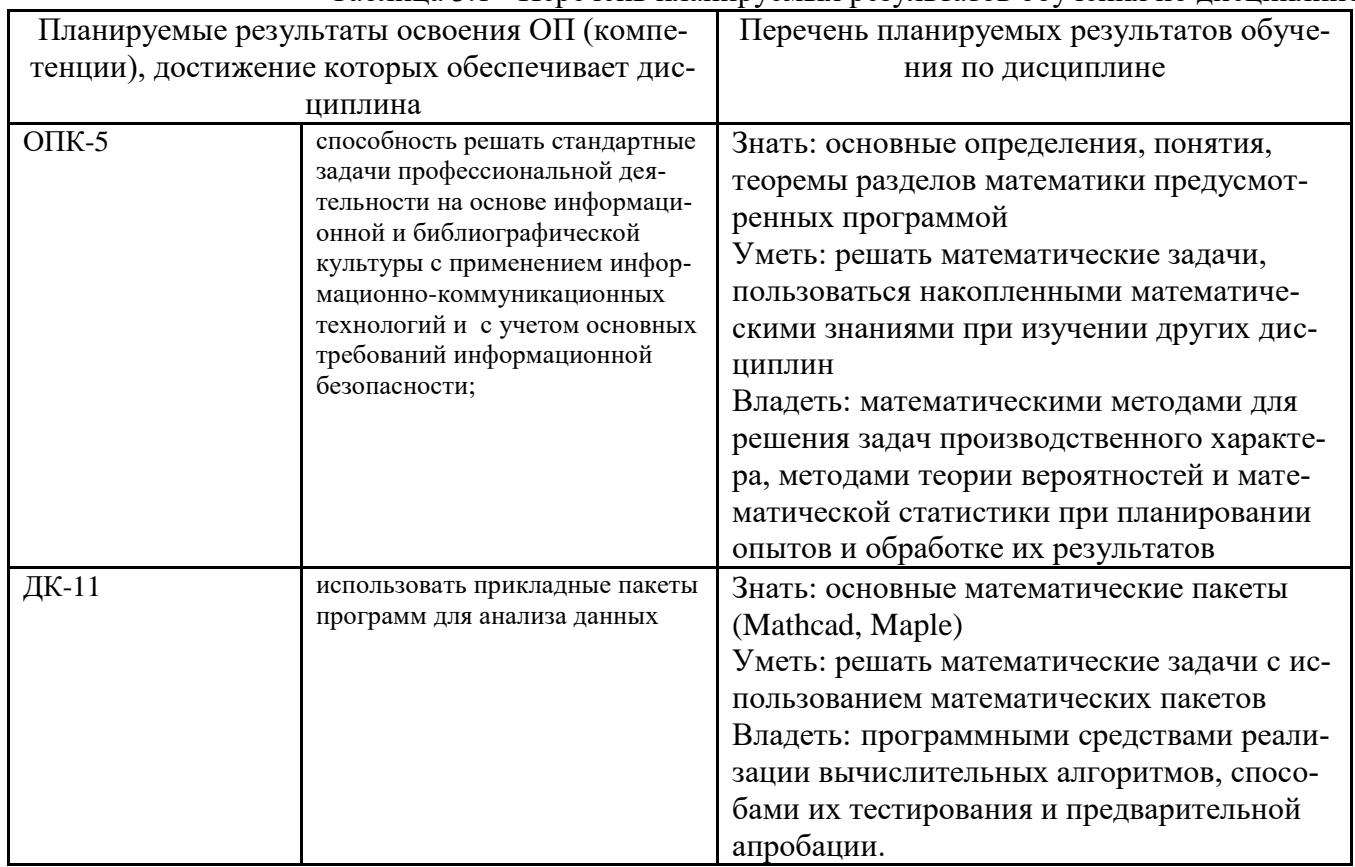

Таблина 3.1 - Перечень планируемых результатов обучения по лисниплине

# 4 СТРУКТУРА И СОДЕРЖАНИЕ ДИСЦИПЛИНЫ

## 4.1 Структура дисциплины

<span id="page-3-0"></span>Общая трудоемкость (объем) дисциплины составляет 4 зачетных единиц (ЗЕТ), 144 академических часов.

Таблица 4.1

## Объём дисциплины по видам учебных занятий (в соответствии с учебным планом)

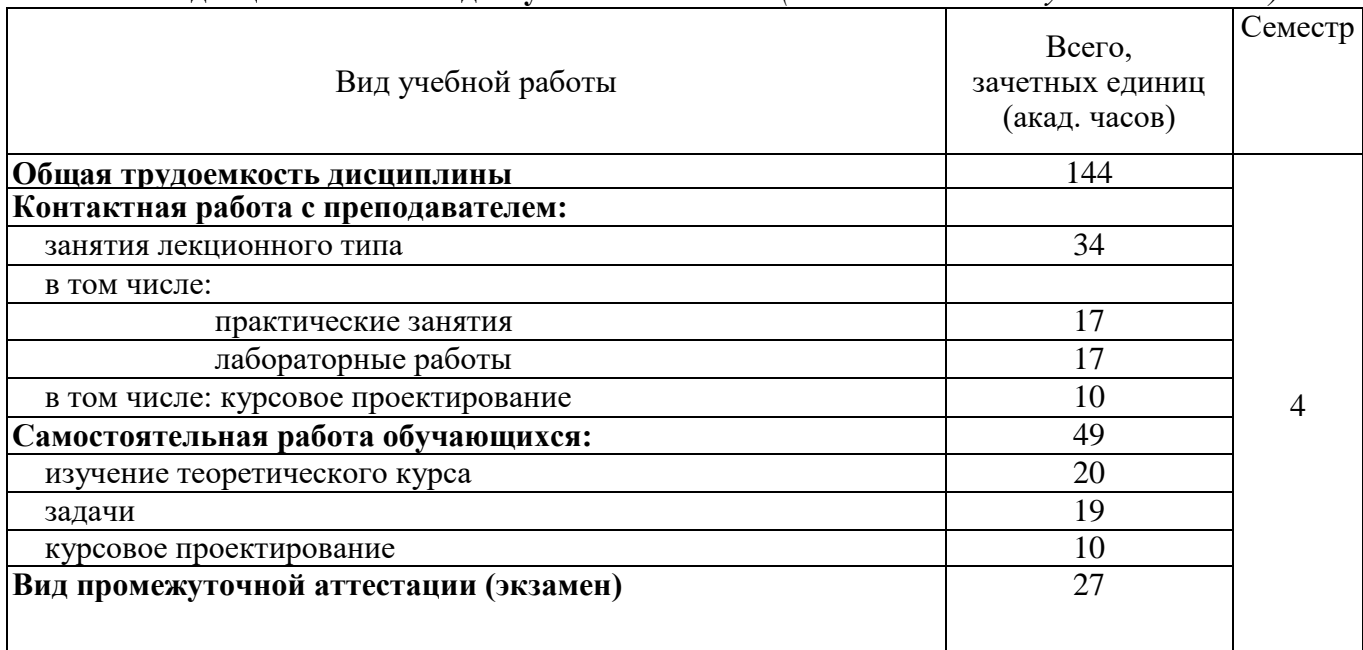

## Распределение учебной нагрузки по разделам дисциплины

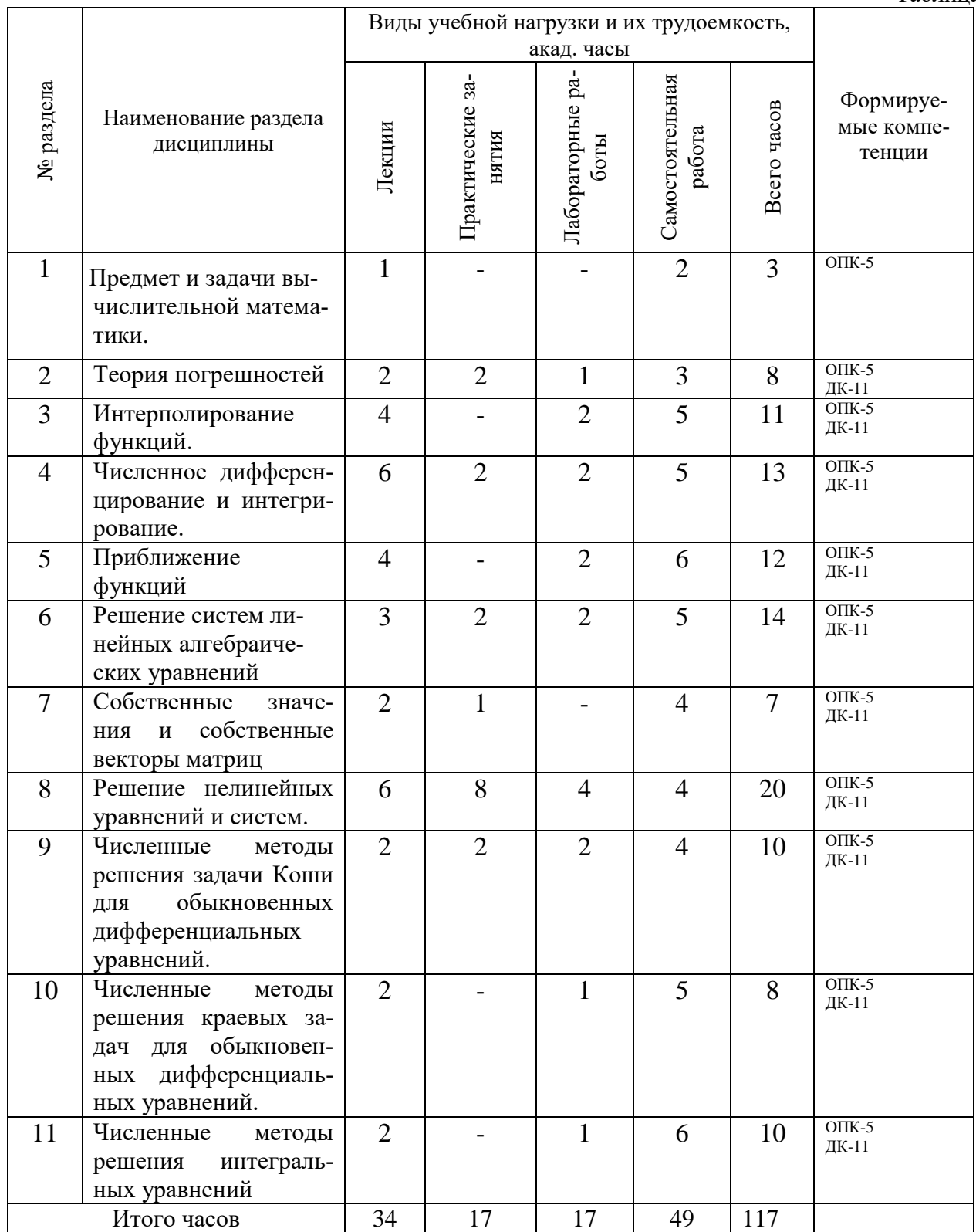

## 4.2 Содержание дисциплины

Удельный вес проводимых в активных и интерактивных формах проведения аудиторных занятий по дисциплине составляет 47 \_\_\_ %.

## Лекционный курс

Таблица 4.3

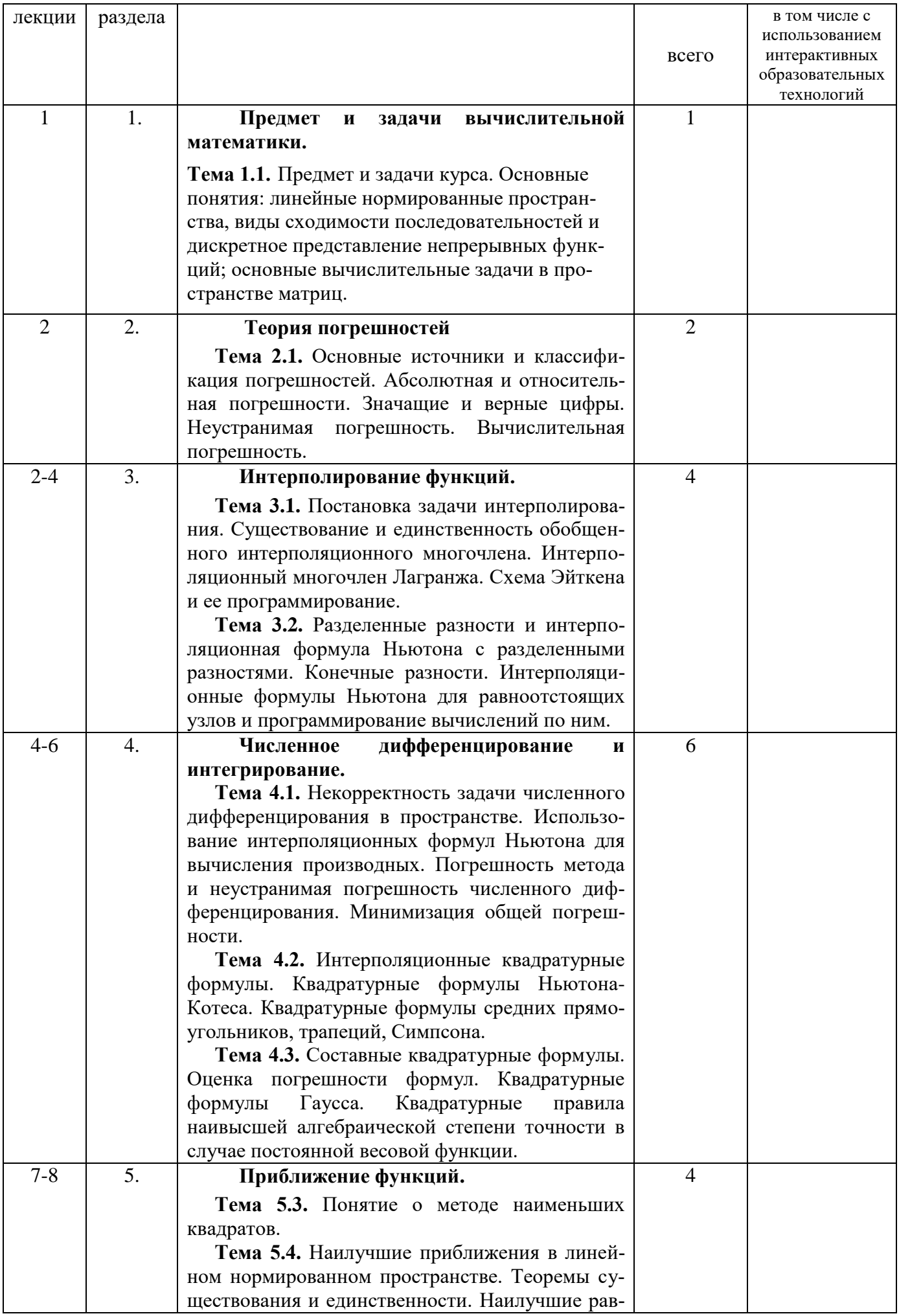

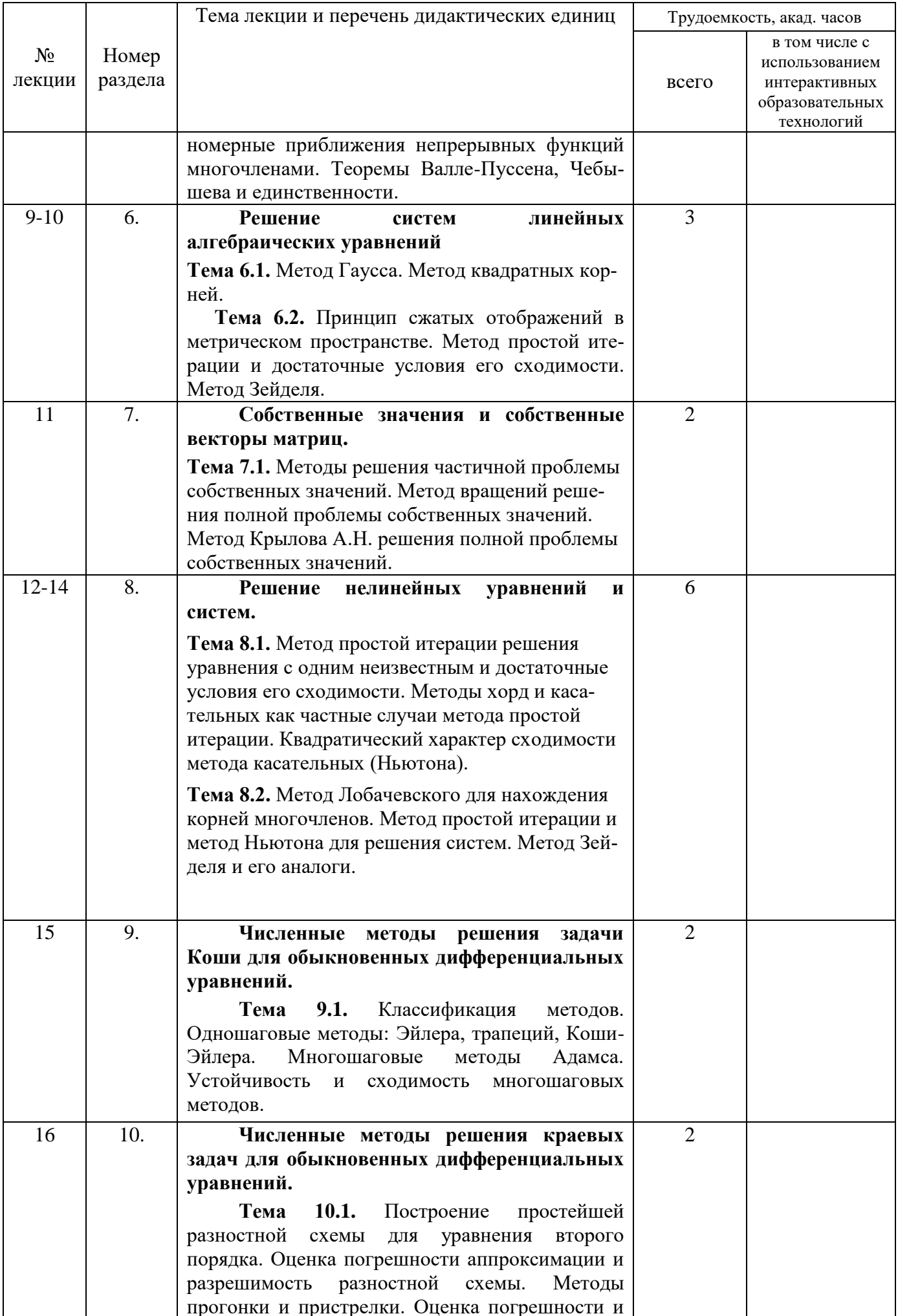

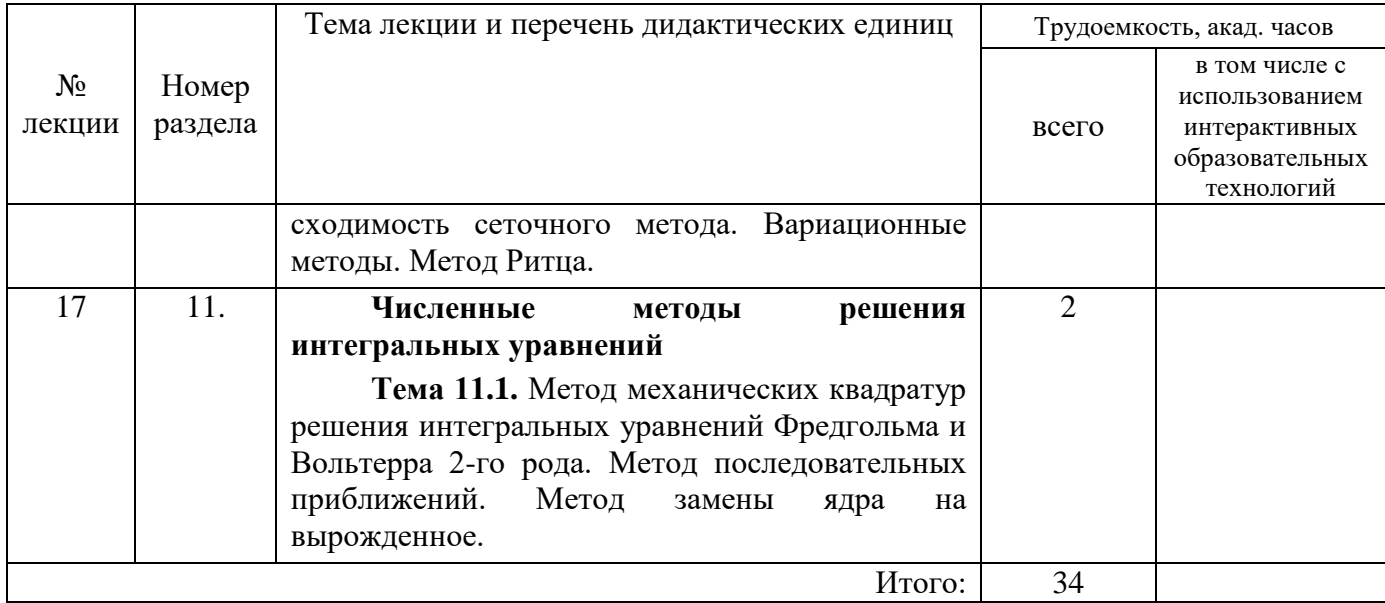

## Практические занятия

Таблица 4.4

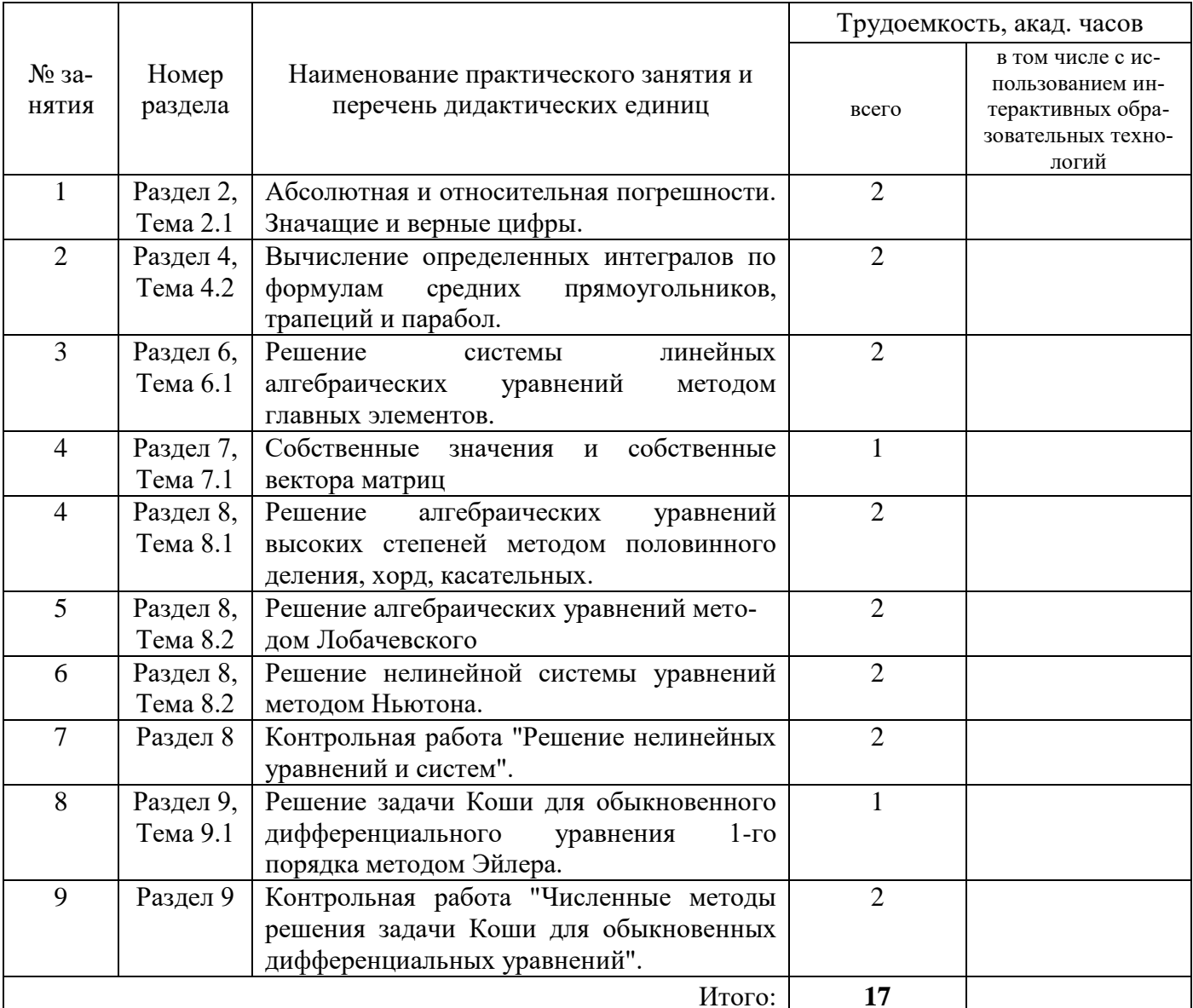

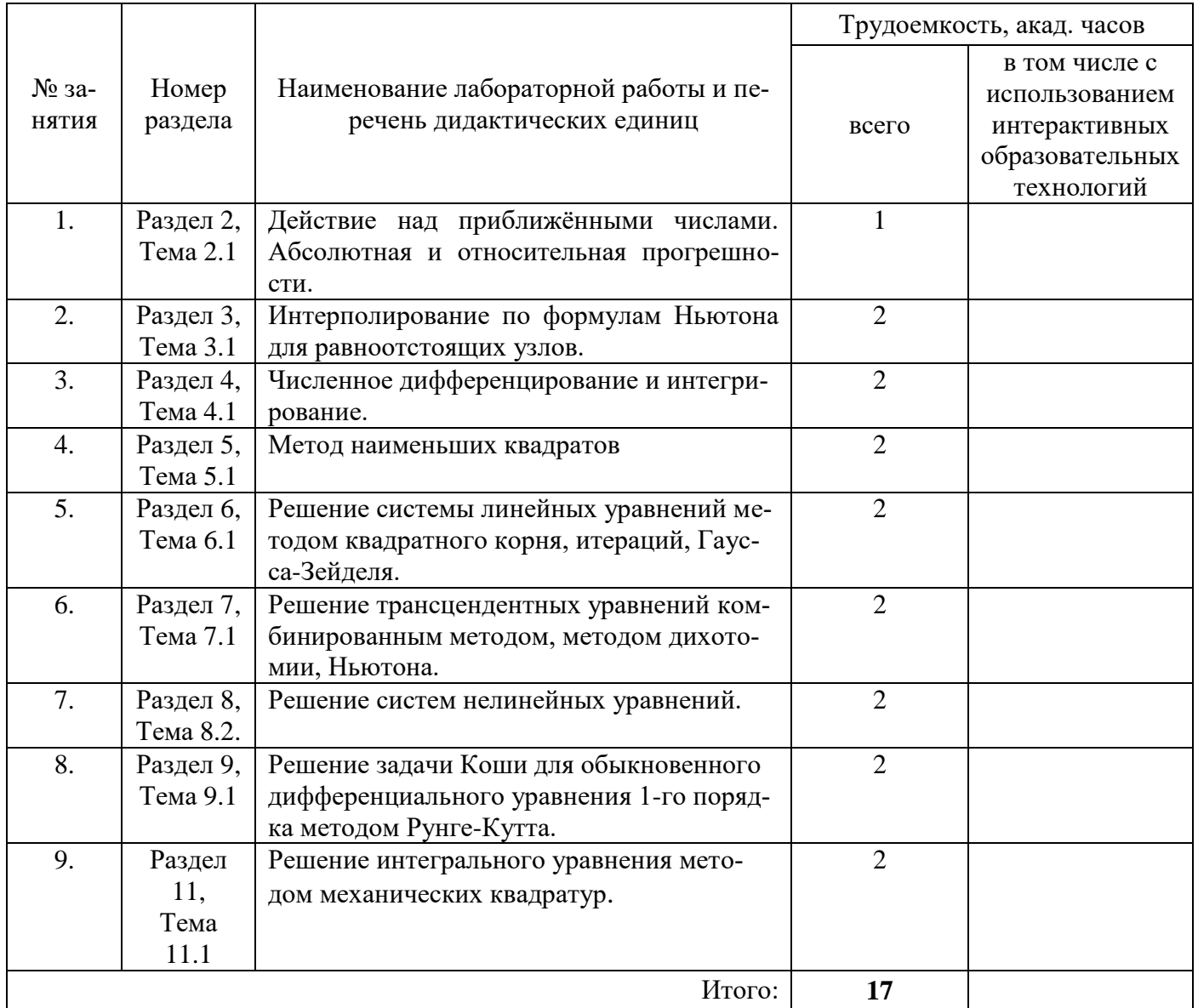

# Самостоятельная работа студента

Таблица 4.6

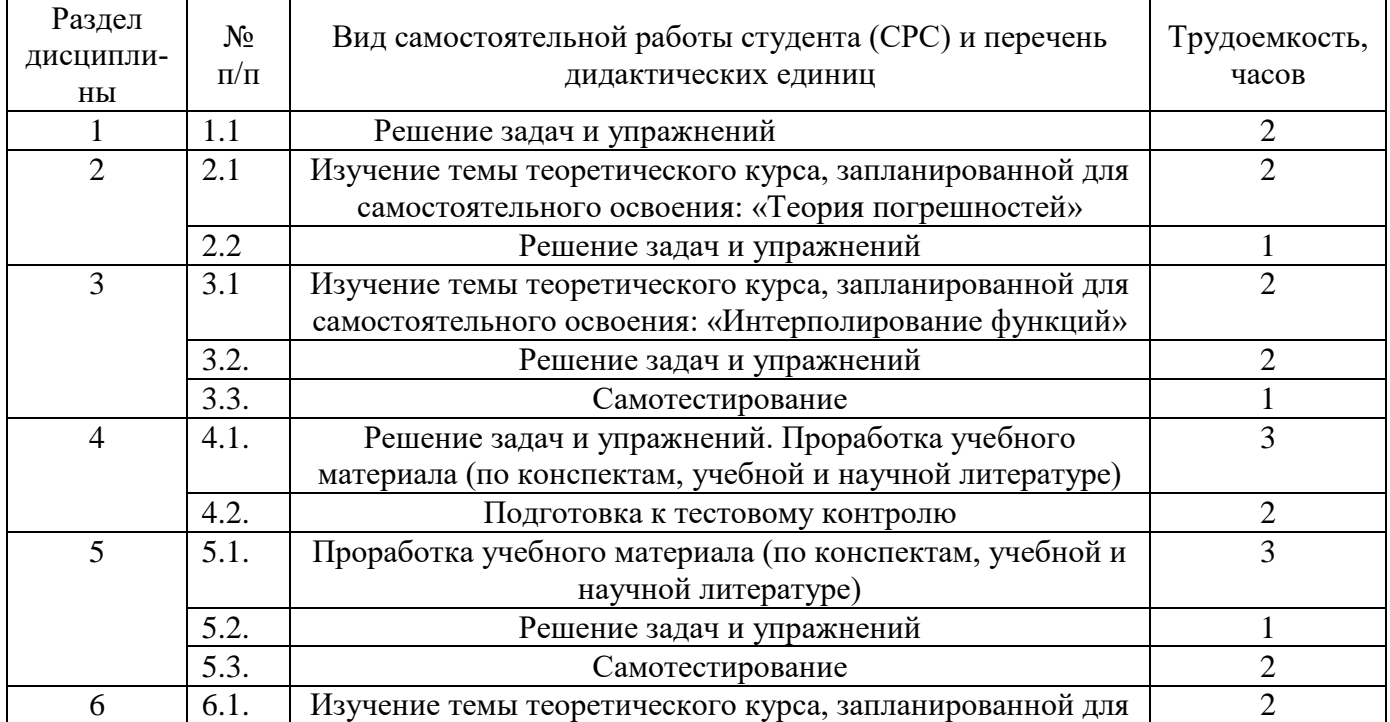

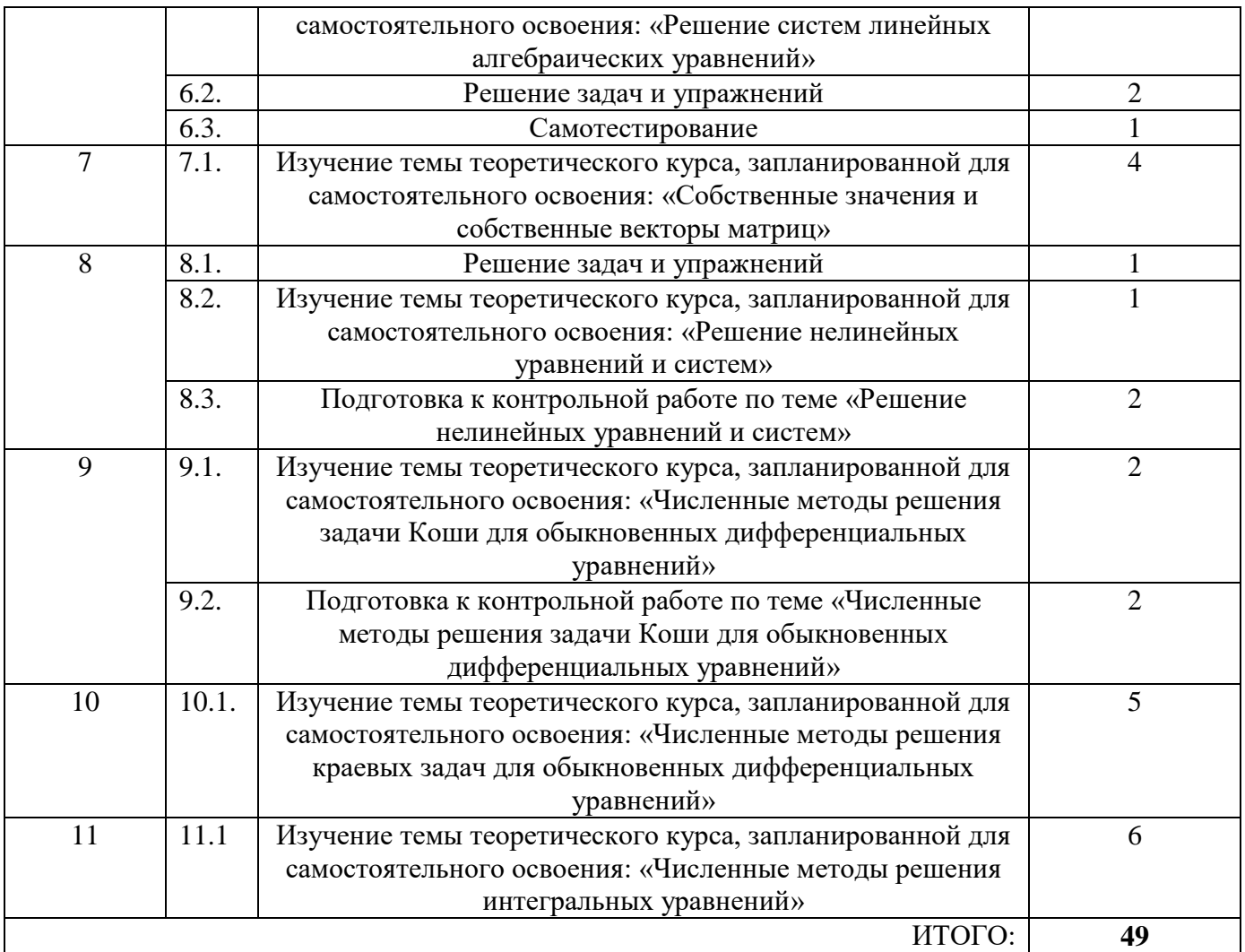

## **Курсовые работы (проекты) по дисциплине Примерные темы**

1. Обратить матрицу методом разбиения её на клетки.

**Ошибка! Объект не может быть создан из кодов полей редактирования.**

2. Обратить матрицу методом окаймления.

**Ошибка! Объект не может быть создан из кодов полей редактирования.**

3. Обратить матрицу методом разбиения её на произведение двух треугольных матриц.

**Ошибка! Объект не может быть создан из кодов полей редактирования.**

4. Решить систему линейных уравнений методом главных элементов с точностью до 0,001.

**Ошибка! Объект не может быть создан из кодов полей редактирования.**

5. Решить систему линейных уравнений методом квадратных корней с точностью до 0,001.

**Ошибка! Объект не может быть создан из кодов полей редактирования.** 6. Решить систему линейных уравнений по схеме Халецкого с точностью до 0,001.

**Ошибка! Объект не может быть создан из кодов полей редактирования.**

7. Используя компактную схему Халецкого, обратить матрицу и уточнить её элементы до  $10^{-4}$ .

**Ошибка! Объект не может быть создан из кодов полей редактирования.**

8. Методом итераций решить систему линейных уравнений c точностью до 0,001. **Ошибка! Объект не может быть создан из кодов полей редактирования.**

9. Методом Зейделя решить систему линейных уравнений c точностью до 0,001, приведя её к виду, удобному для итераций.

- **Ошибка! Объект не может быть создан из кодов полей редактирования.**
- 10. Решить нелинейное уравнение.
	- **Ошибка! Объект не может быть создан из кодов полей редактирования.**
	- а) Отделить корни аналитически;
	- б) Отделить корни графически;
	- с) Уточнить один из корней методом проб с точностью 0,001.
- 11. Решить нелинейное уравнение.
	- **Ошибка! Объект не может быть создан из кодов полей редактирования.**
	- а) Отделить корни аналитически;
	- б) Отделить корни графически;
	- с) Уточнить один из корней методом хорд с точностью 0,001.
- 12. Решить нелинейное уравнение.
	- **Ошибка! Объект не может быть создан из кодов полей редактирования.**
	- а) Отделить корни аналитически;
	- б) Отделить корни графически;
	- с) Уточнить один из корней методом итераций с точностью 0,001.
- 13. Решить нелинейное уравнение.
	- **Ошибка! Объект не может быть создан из кодов полей редактирования.**
	- а) Отделить корни аналитически;
	- б) Отделить корни графически;
- с) Уточнить один из корней комбинированным методом хорд и касательных с точностью 0,001.
- 14. Решить нелинейное уравнение.
	- **Ошибка! Объект не может быть создан из кодов полей редактирования.**
	- а) Отделить корни аналитически;
	- б) Отделить корни графически;
	- с) Уточнить один из корней методом Ньютона с точностью 0,001
- 15. Решить нелинейное уравнение.
	- **Ошибка! Объект не может быть создан из кодов полей редактирования.**
	- а) Отделить корни аналитически;
	- б) Отделить корни графически;
	- с) Уточнить один из корней упрощённым методом Ньютона с точностью
- 0,001.
- 16. Решить нелинейное уравнение.
	- **Ошибка! Объект не может быть создан из кодов полей редактирования.**
	- а) Отделить корни аналитически;
	- б) Отделить корни графически;
	- с) Уточнить один из корней методом ложного положения с точностью 0,001.
- 17. Решить нелинейное уравнение.
	- **Ошибка! Объект не может быть создан из кодов полей редактирования.**
	- а) Отделить корни аналитически;
	- б) Отделить корни графически;
	- с) Уточнить один из корней методом Стеффенсена с точностью 0,001.
- 18. Локализовать корни уравнения **Ошибка! Объект не может быть создан из кодов полей редактирования.**
- аналитически. Уточнить их с точностью  $10^{-7}$ , используя метод Ньютона. Для поиска кратного корня и определения его кратности следует использовать модификацию метода Ньютона для случая кратного корня с m=1,2,3.

19. Дана таблица зависимости v(t)

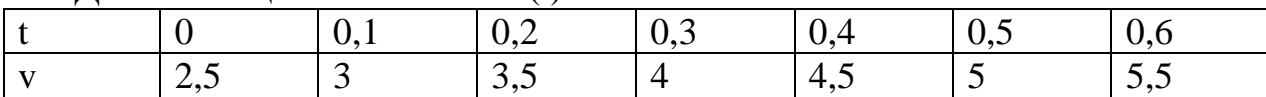

Используя метод наименьших квадратов, найти зависимость для функции, задан-

НОЙ ТАблицей(Ошибка! Объект не может быть создан из кодов полей редактирования.).

20. Лана таблица зависимости v(t)

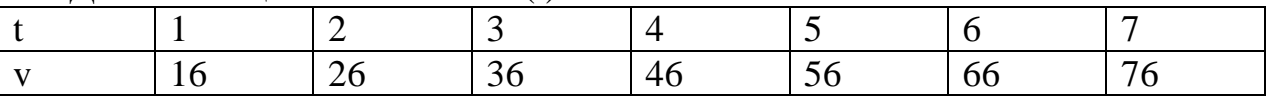

Используя метод наименьших квадратов, найти зависимость для функции, задан-НОЙ ТАблицей(Ошибка! Объект не может быть создан из кодов полей редактирования.).

21. Используя метод Горнера, найти один из корней уравнения с шестью значащими цифрами.

 $X^3 - 15X + 25 = 0$ 

22. Используя метод Лобачевского, решить уравнение с точностью до 0,001.  $X^4$ -2 $X^3$ + $X^2$ -2 $X$ +1=0

23. Используя метод итераций, решить систему нелинейных уравнений с точностью до 0.001.

Ошибка! Объект не может быть создан из кодов полей редактирования.

24. Используя метод Ньютона, решить систему нелинейных уравнений с точностью до 0,001.

Ошибка! Объект не может быть создан из кодов полей редактирования.

<span id="page-11-0"></span>25. Используя метод Хичкока, решить уравнение с точностью до 0,001.  $X^4 + X^3 + 2X + 1 = 0$ 

# 5 ОБРАЗОВАТЕЛЬНЫЕ ТЕХНОЛОГИИ

# <span id="page-11-1"></span>6 ОЦЕНОЧНЫЕ СРЕДСТВА ДЛЯ ВХОДНОГО И ТЕКУЩЕГО КОНТРОЛЯ, ПРОМЕЖУТОЧНОЙ И ИТОГОВОЙ АТТЕСТАЦИИ (АННОТАЦИЯ)

Контроль освоения дисциплины производится в соответствии с Положением о рейтинговой системе оценки знаний студентов ДИТИ НИЯУ МИФИ.

Текущий контроль студентов производится в дискретные временные интервалы преподавателем, ведущим лабораторные работы и практические занятия по дисциплине в следующих формах:

- тестирование;
- письменные домашние задания;
- выполнение лабораторных работ;
- защита лабораторных работ;
- устные опросы;
- контрольные работы
- отдельно оцениваются личностные качества студента (аккуратность, исполнительность, инициативность) - работа у доски, своевременная сдача тестов, отчетов к лабораторным работам и письменных домашних заданий.

Промежуточный контроль студентов производится в следующих формах:

- тестирование;
- контрольные работы;
- защита лабораторных работ (тестирование);

Итоговый контроль по результатам семестра по дисциплине проходит в форме письмен-

# <span id="page-12-0"></span>**7 УЧЕБНО-МЕТОДИЧЕСКОЕ И ИНФОРМАЦИОННОЕ ОБЕСПЕЧЕНИЕ ДИСЦИПЛИНЫ**

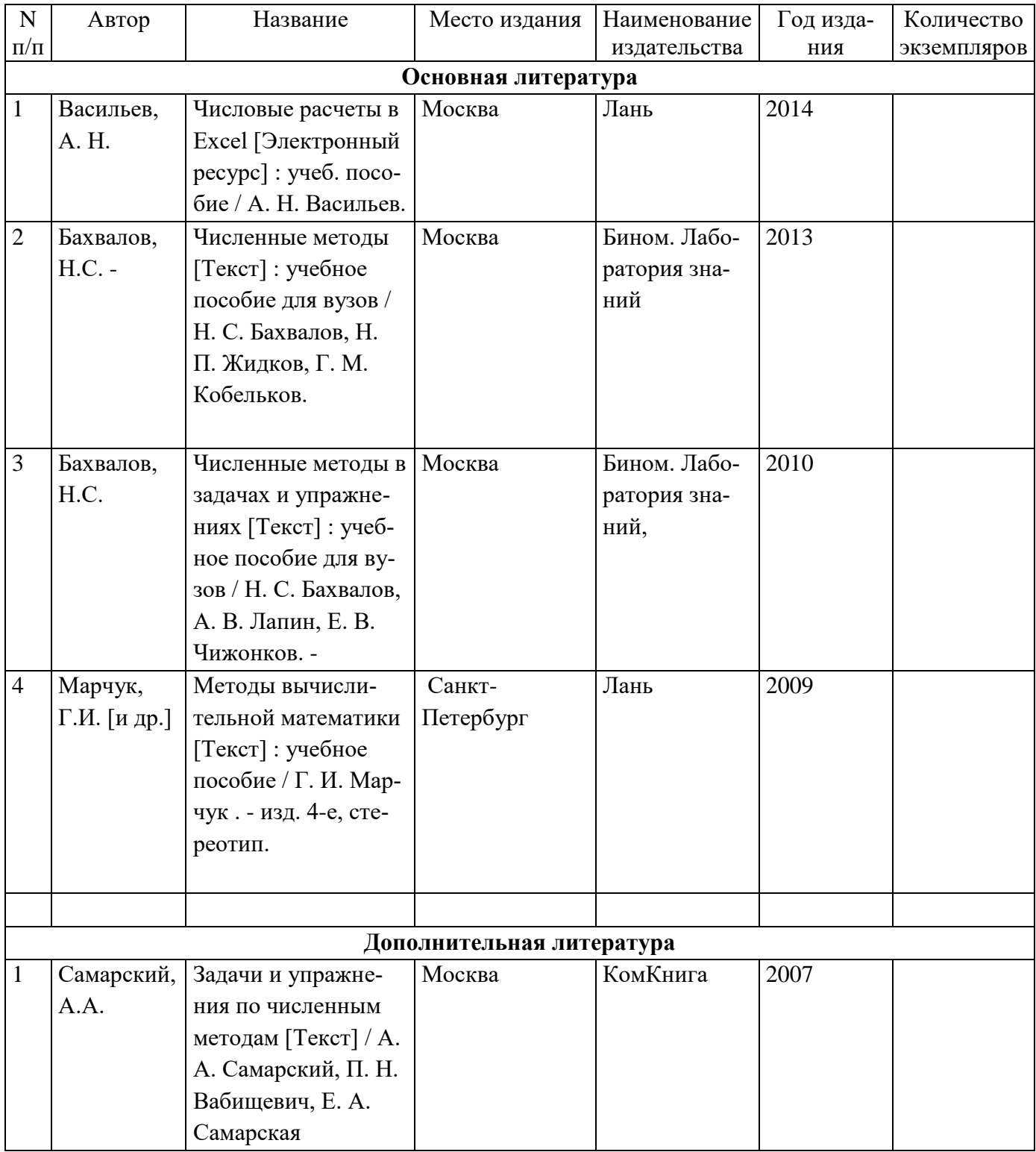

## **7.1 Перечень основной и дополнительной учебной литературы**

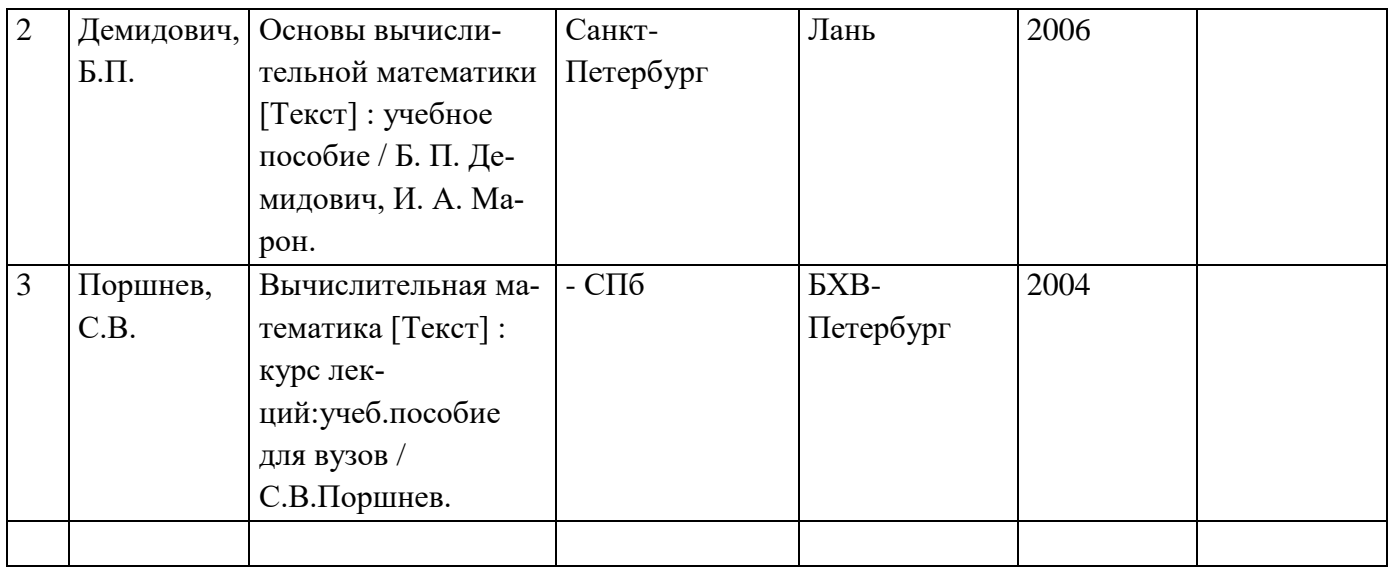

## **7.2 Перечень ресурсов информационно-телекоммуникационной сети «Интернет»**

# **7.3 Перечень информационных технологий, используемых при осуществлении образовательного процесса по дисциплине**

*(при необходимости)*

# <span id="page-13-0"></span>**8 МАТЕРИАЛЬНО-ТЕХНИЧЕСКОЕ ОБЕСПЕЧЕНИЕ ДИСЦИПЛИНЫ**

## 1. Лекционные занятия:

- комплект электронных презентаций/слайдов,
- аудитория, оснащенная презентационной техникой (проектор, экран, компьютер/ноутбук, …),
- *и т.п.*
- 2. Практические занятия (семинарского типа):
	- компьютерный класс,
	- презентационная техника (проектор, экран, компьютер/ноутбук, …),
	- пакеты ПО общего назначения (текстовые редакторы, графические редакторы, …),
	- специализированное ПО
	- *и т.п.*
- 3. Лабораторные работы:

*(если занятия проходят с использованием компьютерной техники без специализированных и офисных программ, то материально-техническое обеспечение соответствует практическим занятиям), в случае проведения лабораторных работ в форме лабораторного практикума, то материально-техническое обеспечение должно предусматривать специализированные лаборатории и специализированные программы):*

- лаборатория \_\_\_\_ *(наименование)*, оснащенная \_\_\_\_\_ *(перечислить основное лабораторное оборудование)*,
- лаборатория (наименование), оснащенная *(перечислить основное лабораторное оборудование)*,
- *и т.д.*
- 4. Прочее:
	- рабочее место преподавателя, оснащенное компьютером с доступом в Интернет,
	- рабочие места студентов, оснащенные компьютерами с доступом в Интернет,

# **9 ТЕХНОЛОГИЧЕСКАЯ КАРТА ДИСЦИПЛИНЫ**

## <span id="page-14-0"></span>**Технологическая карта рейтинговых баллов по дисциплине «\_\_Вычислительная математика\_ »**

*Специальность 230100.62 «Информатика и вычислительная техника» 2 курс дневное обучение*

Максимальное количество баллов за работу в течение семестра: 60 баллов.

Итоговый контроль: 40 баллов

Семестр  $\frac{1}{\sqrt{1-\frac{1}{2}}}\$ 

Всего часов  $\frac{144}$ 

в том числе:

1 лекции - 34 часов;

2 лабораторные работы - 17 часов;

3 семинарские / практические занятия -  $\overline{\phantom{a}17}$  часов;

4 подготовка к лекциям - часов;

5 подготовка к семинарским / практическим занятиям - \_\_\_\_\_\_\_\_ часов;

6 подготовка к лабораторным работам - \_\_\_\_\_\_\_\_ часов;

7 подготовка к экзамену / зачету - \_\_\_\_\_\_\_\_ часов;

8 творческая самостоятельная работа (за исключением пп. 4 – 7) - часов

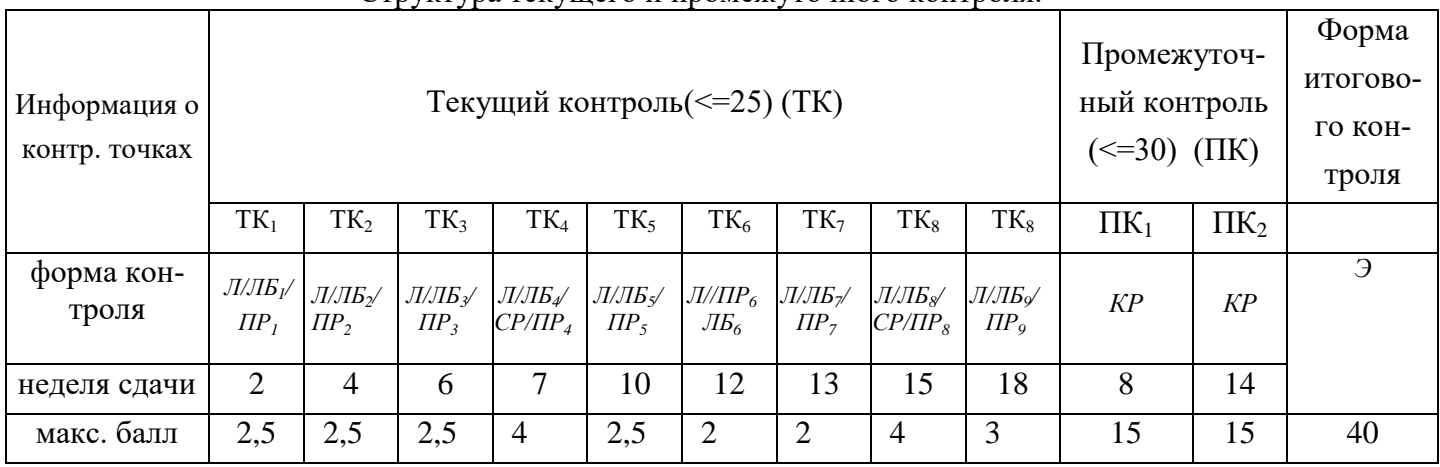

Структура текущего и промежуточного контроля

Структура баллов, начисляемых студентам по результатам текущего контроля (промежуточного контроля)

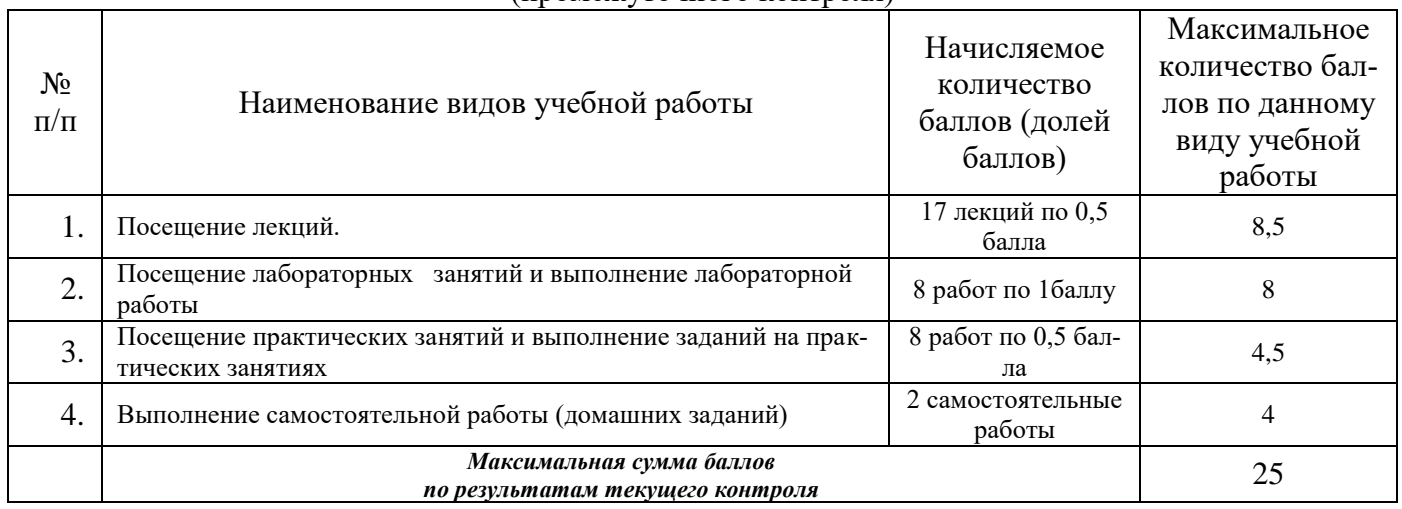

ПЕРЕЧЕНЬ домашних заданий и видов самостоятельной работы студентов

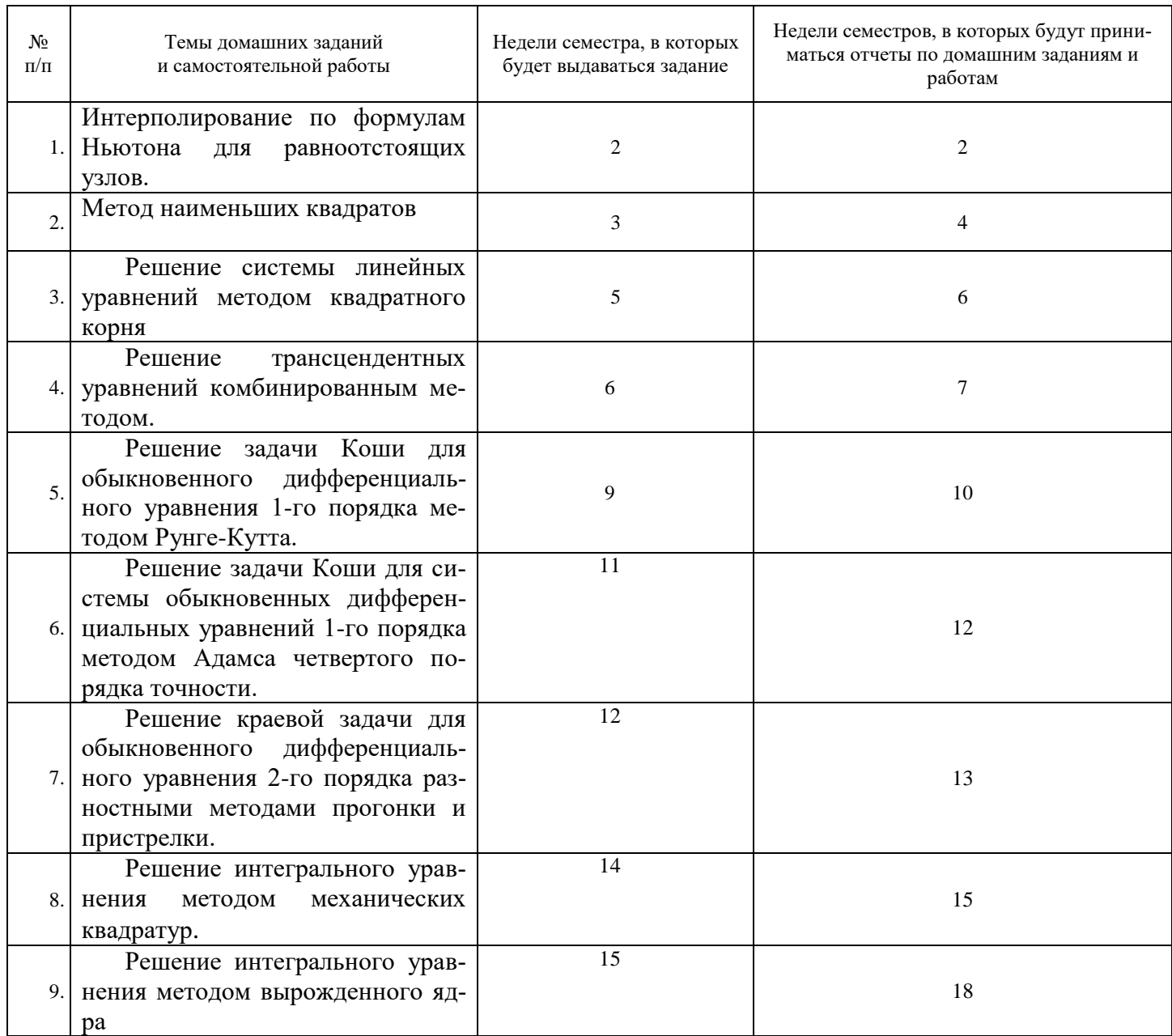

## **Дополнения и изменения в рабочей программе дисциплины на 20\_\_/20\_\_ уч.г.**

Внесенные изменения на 20\_\_/20\_\_ учебный год

# УТВЕРЖДАЮ

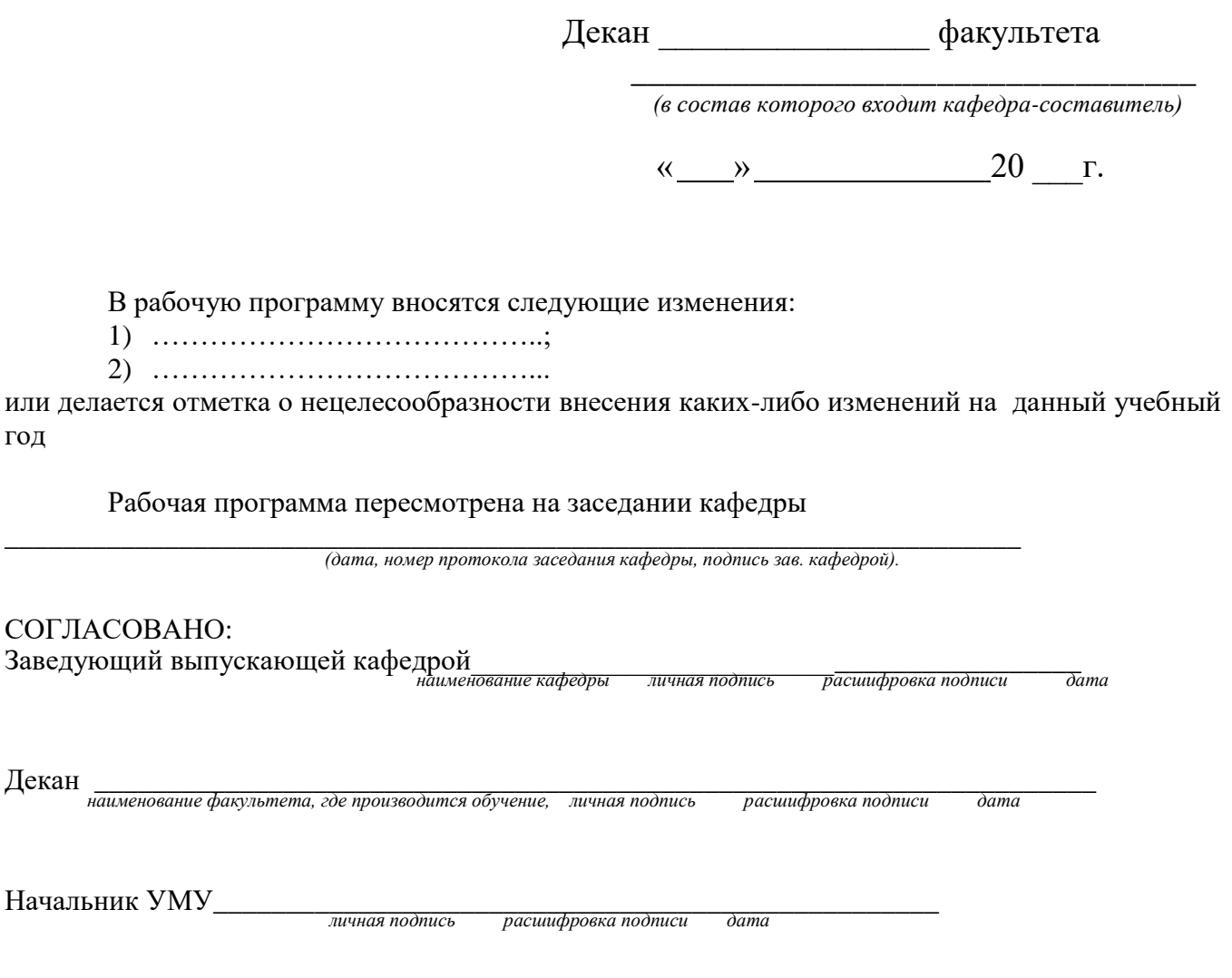

## **Аннотация рабочей программы**

Дисциплина «Вычислительная математика» является вариативной частью естественнонаучного модуля дисциплин подготовки студентов по направлению подготовки бакалавра 09.03.01 Информатика и вычислительная техника. Дисциплина реализуется на информационнотехнологическом факультете ДИТИ НИЯУ МИФИ кафедрой информационных технологий.

Дисциплина нацелена на формирование общепрофессиональных компетенций выпускника:ОПК-5- способность решать стандартные задачи профессиональной деятельности на основе информационной и библиографической культуры с применением информационно-

коммуникационных технологий и с учетом основных требований информационной безопасности; дополнительных компетенций ДК-11- использовать прикладные пакеты программ для анализа данных.

Целями освоения учебной дисциплины являются: воспитание математической культуры, развитие навыков математического, алгоритмического мышления и программирования, обучение применению и программной реализации вычислительных методов.

Задачами курса являются: знакомство с реально используемыми в вычислительной практике алгоритмами, изучение особенностей численных методов для решения инженерных задач, программная реализация изученных методов,- оценка погрешности полученного решения.

Преподавание дисциплины предусматривает следующие формы организации учебного процесса: лекции, лабораторные работы, практические занятия, самостоятельная работа студента, консультации, курсовое проектирование.

Программой дисциплины предусмотрены следующие виды контроля: текущий контроль успеваемости в форме выполнения лабораторных работ, выполнения заданий на практических занятиях и выполнение самостоятельной работы, промежуточный контроль в форме контрольной работы и итоговый контроль в форме экзамена.

Общая трудоемкость освоения дисциплины составляет 4 зачетных единиц, 144часа. Программой дисциплины предусмотрены лекционные (*34 часа*), практические (*17 часов*), лабораторные (*17 часов*) занятия и (*49 часов*) самостоятельной работы студента.

Приложение 2 к рабочей программе дисциплины «Вычислительная математика» **Методические указания для самостоятельной работы обучающихся** 

Приложение 3 к рабочей программе дисциплины «Вычислительная математика»

#### **Фонд оценочных средств дисциплины**

#### Вариант 1

**1. Интерполяцией называется такая аппроксимация исходной функции** *f(x)* **интерполирующей функцией**  *φ(x)***, при которой** A)

**Ошибка! Объект не может быть создан из кодов полей редактирования.**

B)

минимальна

**Ошибка! Объект не может быть создан из кодов полей редактирования.**

C) **Ошибка! Объект не может быть создан из кодов полей редактирования.**

D) **Ошибка! Объект не может быть создан из кодов полей редактирования. 2. Разностью второго порядка для функции** *y = f(x)* **является величина**

A) **Ошибка! Объект не может быть создан из кодов полей редактирования.**

B) **Ошибка! Объект не может быть создан из кодов полей редактирования.**

C) **Ошибка! Объект не может быть создан из кодов полей редактирования.**

D) **Ошибка! Объект не может быть создан из кодов полей редактирования.**

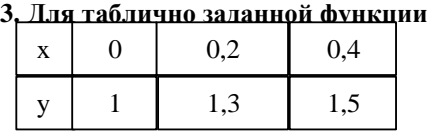

**конечные разности** Ошибка! Объект не может быть создан из кодов полей редактирования. **равны**

A) **Ошибка! Объект не может быть создан из кодов полей редактирования.** = 0,8; **Ошибка! Объект не может быть создан из кодов полей редактирования.** = 0,3; **Ошибка! Объект не может быть создан из кодов полей редактирования.** = 0,5

<sup>B)</sup> Ошибка! Объект не может быть создан из кодов полей редактирования. <sup>= 0,3;</sup> Ошибка! Объект не мо**жет быть создан из кодов полей редактирования.** = 0,5; **Ошибка! Объект не может быть создан из кодов полей редактирования.** = 0,2

C) **Ошибка! Объект не может быть создан из кодов полей редактирования.** = 0,5; **Ошибка! Объект не может быть создан из кодов полей редактирования.** = 0,3; **Ошибка! Объект не может быть создан из кодов полей редактирования.** = 0,4

D) **Ошибка! Объект не может быть создан из кодов полей редактирования.** = 0,2; **Ошибка! Объект не может быть создан из кодов полей редактирования.** = 0,2; **Ошибка! Объект не может быть создан из кодов полей редактирования.** = 0

**4. Если функция задана таблично:** Ошибка! Объект не может быть создан из кодов полей редактирования.**, то первые разности вычисляются по формулам:**

A) **Ошибка! Объект не может быть создан из кодов полей редактирования.**

B) **Ошибка! Объект не может быть создан из кодов полей редактирования.**

C) **Ошибка! Объект не может быть создан из кодов полей редактирования.** D)

**Ошибка! Объект не может быть создан из кодов полей редактирования. 5. Формула линейной интерполяции имеет вид** 

A) **Ошибка! Объект не может быть создан из кодов полей редактирования.** B)

**Ошибка! Объект не может быть создан из кодов полей редактирования.**  $\overline{C}$ 

**Ошибка! Объект не может быть создан из кодов полей редактирования.** D)

**Ошибка! Объект не может быть создан из кодов полей редактирования. 6. Квадратурная формула Симпсона является точной для подынтегральной функции, имеющей вид многочлена степени**

A) 2

 $\overline{B}$ ) 5

 $C$ ) 4

D) 3

#### 7. Результат вычисления интеграла

дом трапеций с разбиением на два интервала A)  $0,333333$  $B) 0,25$  $\overline{c}$  o  $1$ 

 $\overline{D}$  0.5

## Вариант 2

## 1. При вычислении интеграла

Ошибка! Объект не может быть создан из кодов полей редактирования.

Ошибка! Объект не может быть создан из кодов полей редактирования.<br>интервала (h = 1) равен

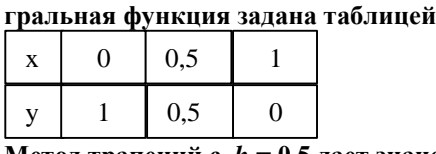

Метод трапеций с  $h = 0.5$  дает значение интеграла

A)  $2/3$ 

 $B) 0,5$ 

 $\Omega$  1.5

 $D<sub>0</sub>1$ 

## 2. Квадратурная формула трапеций является точной для подынтегральной функции, имеющей вид многочлена степени

- A)  $2$
- $B)$  3

 $C$ )  $0$ 

 $D<sub>0</sub>1$ 

3. Результат вычисления интеграла

Ошибка! Объект не может быть создан из кодов полей редактирования.

- дом Симпсона с разбиением на два интервала  $(h=1)$  равен
	- A)  $3/4$
	- $B) 0,5$

 $C$ )  $2/3$  $D<sub>0</sub>1$ 

4. Задана табличная функция  $y = f(x)$ 

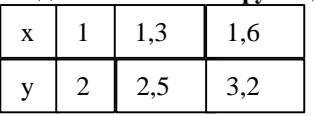

Линейная интерполяция дает значение у (1,4), равное

- A)  $2,6667$
- $B) 2,8$

 $C$ ) 2,5667

 $D) 2.733$ 

5. Метод прямоугольников вычисления определенного интеграла использует аппроксимацию подынтегральной функции

А) квадратичным сплайном

в) кусочно-линейной функцией

С) кусочно-постоянной функцией

D) гиперболой

6. Подынтегральная функция  $y = f(x)$  задана таблично

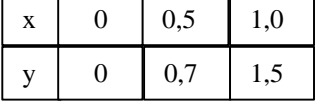

Вычисление интеграла

Ошибка! Объект не может быть создан из кодов полей редактирования.

## ций при  $h = 0.5$  дает значение равное

 $A) 0.75$  $B) 0,815$  $C(0, 725)$  $D(0.7)$ 

полынте-

мето-

методом трапе-

**7. Для таблично заданной функции**

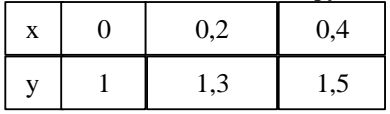

**конечные разности** Ошибка! Объект не может быть создан из кодов полей редактирования. **равны**

A) **Ошибка! Объект не может быть создан из кодов полей редактирования.** = 0,5; **Ошибка! Объект не может быть создан из кодов полей редактирования.** = 0,3; **Ошибка! Объект не может быть создан из кодов полей редактирования.** = 0,4

B) **Ошибка! Объект не может быть создан из кодов полей редактирования.** = 0,3; **Ошибка! Объект не может быть создан из кодов полей редактирования.** = 0,5; **Ошибка! Объект не может быть создан из кодов полей редактирования.** = 0,2

C) **Ошибка! Объект не может быть создан из кодов полей редактирования.** = 0,2; **Ошибка! Объект не может быть создан из кодов полей редактирования.** = 0,2; **Ошибка! Объект не может быть создан из кодов полей редактирования.** = 0

D) **Ошибка! Объект не может быть создан из кодов полей редактирования.** = 0,8; **Ошибка! Объект не может быть создан из кодов полей редактирования.** = 0,3; **Ошибка! Объект не может быть создан из кодов полей редактирования.** = 0,5

**8. Погрешность метода трапеций на всем отрезке интегрирования имеет порядок** *k***, равный**

- A) 1,5
- B) 1
- $C<sub>2</sub>$
- D) 3

**9. Метод Симпсона вычисления определенного интеграла использует аппроксимацию подынтегральной функции** 

A) кусочно-линейной функцией

B) кубическим сплайном

C) квадратичной функцией

D) кусочно-постоянной функцией

## Вариант 3

**1. Квадратурная формула Симпсона для двух элементарных отрезков** Ошибка! Объект не может быть создан из

кодов полей редактирования.**,** Ошибка! Объект не может быть создан из кодов полей редактирования. **имеет вид** A)

**Ошибка! Объект не может быть создан из кодов полей редактирования.**

B)

**Ошибка! Объект не может быть создан из кодов полей редактирования.**

C) **Ошибка! Объект не может быть создан из кодов полей редактирования.**

D)

**Ошибка! Объект не может быть создан из кодов полей редактирования.**

**2. Квадратурная формула Симпсона является точной для подынтегральной функции, имеющей вид многочлена степени**

A) 4  $\overline{B}$ ) 2

 $C<sub>0</sub>$  5

 $\overline{D}$  3

**3. Подынтегральная функция** *y = f(x)* **задана таблично** 

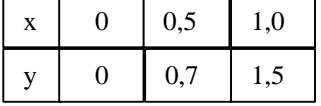

**Вычисление интеграла** 

Ошибка! Объект не может быть создан из кодов полей редактирования. **ций при** *h* **= 0,5 дает значение равное**

A)  $0.75$ B) 0,815 C) 0,725 **методом трапе-**

 $D(0.7)$ 

**4. Для таблично заданной функции**

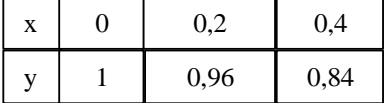

**значение** *y***(0,3), вычисленное с помощью квадратичной интерполяции, равно**

A) 0,94 B) 0,91

 $C$ ) 0,9033

D) 0,88

**5. Разностью второго порядка для функции** *y = f(x)* **является величина**

A) **Ошибка! Объект не может быть создан из кодов полей редактирования.**

B) **Ошибка! Объект не может быть создан из кодов полей редактирования.**

C) **Ошибка! Объект не может быть создан из кодов полей редактирования.**

D) **Ошибка! Объект не может быть создан из кодов полей редактирования. 6. Для таблично заданной функции**

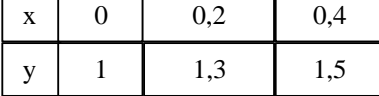

**конечные разности** Ошибка! Объект не может быть создан из кодов полей редактирования. **равны**

A) **Ошибка! Объект не может быть создан из кодов полей редактирования.** = 0,2; **Ошибка! Объект не может быть создан из кодов полей редактирования.** = 0,2; **Ошибка! Объект не может быть создан из кодов полей редактирования.** = 0

B) **Ошибка! Объект не может быть создан из кодов полей редактирования.** = 0,8; **Ошибка! Объект не может быть создан из кодов полей редактирования.** = 0,3; **Ошибка! Объект не может быть создан из кодов полей редактирования.** = 0,5

C) **Ошибка! Объект не может быть создан из кодов полей редактирования.** = 0,5; **Ошибка! Объект не может быть создан из кодов полей редактирования.** = 0,3; **Ошибка! Объект не может быть создан из кодов полей редактирования.** = 0,4

D) **Ошибка! Объект не может быть создан из кодов полей редактирования.** = 0,3; **Ошибка! Объект не может быть создан из кодов полей редактирования.** = 0,5; **Ошибка! Объект не может быть создан из кодов полей редактирования.** = 0,2

**7. Интерполяционный многочлен второй степени вида** 

Ошибка! Объект не может быть создан из кодов полей

редактирования. **называется интерполяционным многочленом** 

- A) Гаусса
- B) Ньютона
- C) Лагранжа
- D) Чебышева

#### Вариант 4

#### **1. Подынтегральная функция** *y = f(x)* **задана таблично**

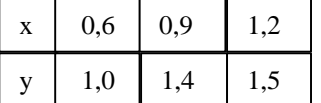

**Вычисление интеграла** 

**методом Симп-**

Ошибка! Объект не может быть создан из кодов полей редактирования. **сона при** *h* **= 0,3 дает значение равное**

A)  $0.\overline{7}$ B) 0,793333  $C$ ) 0,84 D) 0,81

**2. Формула метода трапеций для вычисления определенного интеграла имеет вид** A)

**Ошибка! Объект не может быть создан из кодов полей редактирования.**

B)

- **Ошибка! Объект не может быть создан из кодов полей редактирования.**
- C)
	- **Ошибка! Объект не может быть создан из кодов полей редактирования.**

D)

**Ошибка! Объект не может быть создан из кодов полей редактирования.**

**3. При вычислении интеграла** 

Ошибка! Объект не может быть создан из кодов полей редактирования.

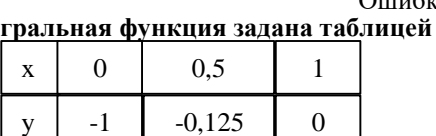

**Метод трапеций с** *h* **= 0,5 дает значение интеграла**

A)  $-0.3$  $B) -0,275$  $C$ ) -0,3125

 $D) -0,25$ 

#### **4. Результат вычисления интеграла**

**мето-**

**подынте-**

Ошибка! Объект не может быть создан из кодов полей редактирования.<br>**интервала** (*h* = 1) равен **дом Симпсона с разбиением на два интервала (***h* **= 1) равен**

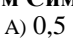

B) 3∕4

 $C<sub>0</sub>1$ 

D) 2∕3

**5. Для таблично заданной функции**

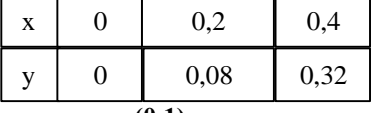

**значение** *y***(0,1), вычисленное с помощью квадратичной интерполяции, равно**

A) 0,02

B) 0,028

 $C(0.03)$ 

D) 0,04

#### **6. Результат вычисления интеграла**

**мето-**

Ошибка! Объект не может быть создан из кодов полей редактирования. **дом прямоугольников с разбиением на два интервала (***h* **= 1) равен** 

A) 0,666667

B) 0,6

 $C(0.25)$ 

 $D$ ) 0.5

**7. Квадратурная формула Симпсона для двух элементарных отрезков** Ошибка! Объект не может быть создан из

кодов полей редактирования.**,** Ошибка! Объект не может быть создан из кодов полей редактирования. **имеет вид**

A) **Ошибка! Объект не может быть создан из кодов полей редактирования.**

B)

**Ошибка! Объект не может быть создан из кодов полей редактирования.**

C)

**Ошибка! Объект не может быть создан из кодов полей редактирования.** D)

**Ошибка! Объект не может быть создан из кодов полей редактирования.**

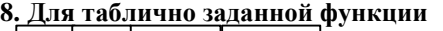

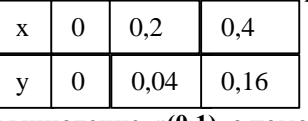

**вычисление** *y***(0,1) с помощью линейной интерполяции дает результат**

**A) 0,02** 

B) 0,01

**C) 0,22** 

D) 0,03

**9. Подынтегральная функция** *y = f(x)* **задана таблично** 

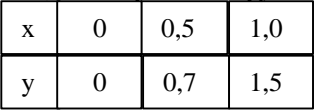

#### Вычисление интеграла

Ошибка! Объект не может быть создан из кодов полей редактирования.

ций при  $h = 0.5$  дает значение равное

A)  $0.75$ 

 $B) 0,815$ 

 $C(0,7)$ 

 $D) 0,725$ 

#### 10. Метод прямоугольников вычисления определенного интеграла использует аппроксимацию подынтегральной функции

- А) кусочно-линейной функцией
- в) гиперболой
- С) кусочно-постоянной функцией
- D) квадратичным сплайном

## Вариант 5

1. Формула метода прямоугольников для вычисления определенного интеграла имеет вид

 $\Delta$ )

Ошибка! Объект не может быть создан из кодов полей редактирования.

 $\overline{B}$ 

Ошибка! Объект не может быть создан из кодов полей редактирования.

 $\bigcap$ 

Ошибка! Объект не может быть создан из кодов полей редактирования.

 $D)$ 

#### Ошибка! Объект не может быть созлан из колов полей релактирования.

2. Метод прямоугольников вычисления определенного интеграла использует аппроксимацию подынтегральной функции

- А) кусочно-постоянной функцией
- В) квадратичным сплайном
- С) гиперболой
- D) кусочно-линейной функцией

#### 3. При вычислении интеграла

Ошибка! Объект не может быть создан из кодов полей редактирования. гральная функция задана таблицей

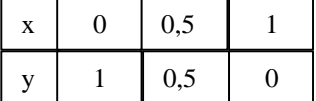

**Метод трапеций с**  $h = 0.5$  дает значение интеграла

A)  $2/3$ 

 $B)$  1.5

 $C(0.5)$  $D$  1

4. Для таблично заданной функции

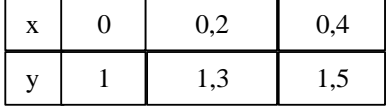

конечные разности Ошибка! Объект не может быть создан из кодов полей редактирования. Равны

<sup>A)</sup> Ошибка! Объект не может быть создан из кодов полей редактирования.  ${}^{=0,2;}$  Ошибка! Объект не может быть создан из кодов полей редактирования.  $= 0.2$ ; Ошибка! Объект не может быть создан из кодов полей редактирования.  $= 0$ 

<sup>В)</sup> Ошибка! Объект не может быть создан из кодов полей редактирования. <sup>= 0,3;</sup> Ошибка! Объект не может быть создан из кодов полей редактирования.  $= 0.5$ ; Ошибка! Объект не может быть создан из кодов полей редактирования.  $= 0.2$ 

<sup>C)</sup> Ошибка! Объект не может быть создан из кодов полей редактирования. <sup>= 0,5;</sup> Ошибка! Объект не может быть создан из кодов полей редактирования.  $= 0.3$ ; Ошибка! Объект не может быть создан из кодов полей редактирования.  $= 0,4$ 

подынте-

D) **Ошибка! Объект не может быть создан из кодов полей редактирования.** = 0,8; **Ошибка! Объект не может быть создан из кодов полей редактирования.** = 0,3; **Ошибка! Объект не может быть создан из кодов** 

**полей редактирования.** = 0,5

**5. Критерий близости двух функций** *f(x)* **и** *φ(x)* **при среднеквадратичном приближении заключается в том, что на заданной системе точек** Ошибка! Объект не может быть создан из кодов полей редактирования. **(** *i =* **0,** 

**1, 2,** *n* **) минимизируется выражение** A)

**Ошибка! Объект не может быть создан из кодов полей редактирования.** B)

**Ошибка! Объект не может быть создан из кодов полей редактирования.** C)

**Ошибка! Объект не может быть создан из кодов полей редактирования.**

D)

**Ошибка! Объект не может быть создан из кодов полей редактирования. 6. Задана табличная функция** *y = f(x)*

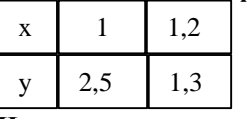

**Интеграл**  Ошибка! Объект не может быть создан из кодов полей редактирования. **при вычислении методом** 

**трапеций равен**

A) 1,1

B) 1,3

C) 1,2

D) 1

**7. Погрешность метода Симпсона на элементарном отрезке** Ошибка! Объект не может быть создан из кодов по-

лей редактирования. **имеет порядок** *k***, равный**

 $\overline{A}$  3

B) 5

 $C$ ) 4

 $D$ )  $2$ 

**8. Результат вычисления интеграла** 

Ошибка! Объект не может быть создан из кодов полей редактирования. **дом прямоугольников с разбиением на два интервала (***h* **= 1) равен** 

A)  $0,6$ 

B) 0,666667

 $C(0.25)$ 

 $D(0.5)$ 

**9. Квадратурная формула Симпсона является точной для подынтегральной функции, имеющей вид многочлена степени**

A) 2

 $B$ ) 4

C) 3

 $D$ ) 5

**10. Подынтегральная функция** *y = f(x)* **задана таблично** 

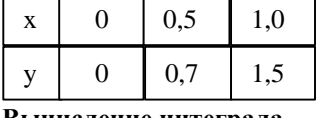

**Вычисление интеграла**

**методом трапе-**

**мето-**

Ошибка! Объект не может быть создан из кодов полей редактирования.

**ций при** *h* **= 0,5 дает значение равное**

A)  $0,725$  $B) 0.7$  $C$ ) 0,75 D) 0,815

Вариант 6

1. **Задано нелинейное уравнение вида x = x<sup>3</sup> – 2x и начальное приближение x<sup>0</sup> = 2. Один шаг метода простой итерации дает**

A)  $x_1 = 10$ 

B)  $x_1 = 1$ 

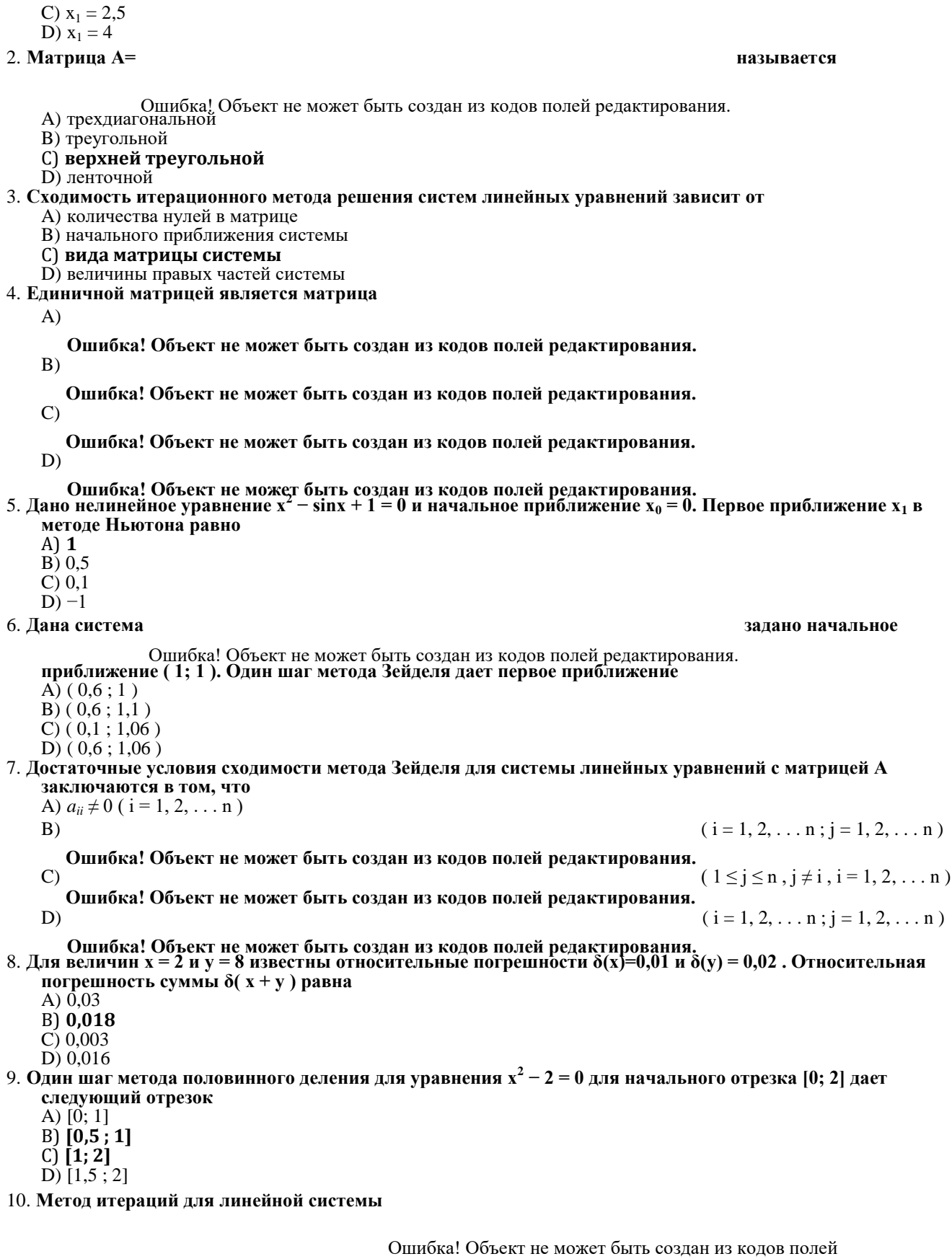

- 
- 
- 
- редактирования.<br>А) будет сходиться только при специальном выборе начального приближения<br>В) будет расходиться<br>С) приведет к зацикливанию<br>D) **будет сходиться при любом начальном приближении**<br>11. **Метод половинного деления д** 
	- А) всегда

В) при Ошибка! Объект не может быть создан из кодов полей редактирования.

С) при Ошибка! Объект не может быть создан из кодов полей редактирования.

D) при Ошибка! Объект не может быть создан из кодов полей редактирования.

12. Отделить корни при решении нелинейного уравнения  $F(x) = 0$  – это значит

- А) расставить корни в порядке их возрастания
- В) для каждого корня указать область притяжения

С) для каждого корня указать интервал, в котором он будет единственным

D) отделить положительные корни от отрицательных<br>13. Заданы уравнения 1)  $x^2 = 2cosx$ ; 2)  $x = 2cosx$ ; 3)  $sinx = 2cosx$ ; 4)  $x = 2e^{-x} + 1$ .

- Вид, удобный для итераций, имеют уравнения
	- A)  $2, 3, 4$ <br>B) 1, 2
	-

 $\begin{array}{c} 0.7, 4 \\ 0.2, 4 \end{array}$ 

- 
- 14. Заданы уравнения: 1) 2sin x = cos<sup>2</sup> x ; 2) lnx = x ; 3) x = e<sup>-x</sup> ; 4) x<sup>2</sup> = cosx +1 ; 5) e<sup>x</sup> + x = x. Вид, удобный для итераций, имеют уравнения
	- A)  $3, 4 \text{ H } 5$
	- $B) 1$  и 2
	- $C$ ) 2, 3 и 5
	- D)  $2, 4$  и 5

#### 15. Дана система линейных уравнений

Ошибка! Объект не может быть создан из кодов полей редактирования.

- Лля сходящегося метода Зейделя ее надо записать в виде
- $\overline{A}$

Ошибка! Объект не может быть создан из кодов полей редактирования.

- $R)$ 
	- Ошибка! Объект не может быть создан из кодов полей редактирования.
- $\mathcal{C}$

Ошибка! Объект не может быть создан из кодов полей редактирования.

 $D)$ 

Ошибка! Объект не может быть создан из кодов полей редактирования.

16. Задано нелинейное уравнение вида  $x^3 + 2x - 1 = 0$  и отрезок  $[0, 1]$ , на котором находится корень. Один шаг метода половинного деления дает отрезок

- A)  $[0.25; 0.75]$
- B)  $[0,5;1]$ <br>C)  $[0,25;1]$
- 
- D)  $[0; 0, 5]$

17. Прямой ход метода Гаусса сводит линейную систему уравнений к виду

- А) с диагональной матрицей
- В) с верхней треугольной матрицей
- С) с симметричной матрицей
- D) с трехдиагональной матрицей
- 18. Заданы системы линейных уравнений

 $1)$ 

 $2)$ 

Ошибка! Объект не может быть создан из кодов полей редактирования. Ошибка! Объект не может быть  $\mathbf{3}$ 

создан из кодов полей редактирования. Ошибка! Объект не может быть создан из кодов полей

редактирования.<br>Свойством диагонального преобладания обладают матрицы систем

- А) 2 и 3
- В) только 1
- С) 1 и 2

D) только 2

- 19. Выбор начального приближения на сходимость метода Зейделя при решении систем линейных уравнений А) влияет, если матрица не симметричная
	- В) влияет всегда
	- С) не влияет

## D) влияет, если матрица не является верхней треугольной

20. Условие сходимости метода итераций для уравнения  $x = \varphi(x)$  заключается в том, что

 $\rm ^A$ ) Ошибка! Объект не может быть создан из кодов полей редактирования.

В) Ошибка! Объект не может быть создан из кодов полей редактирования.

 $\rm ^C$ ) Ошибка! Объект не может быть создан из кодов полей редактирования.

 $\ket{D}$  Ошибка! Объект не может быть создан из кодов полей редактирования.

## Вариант 7

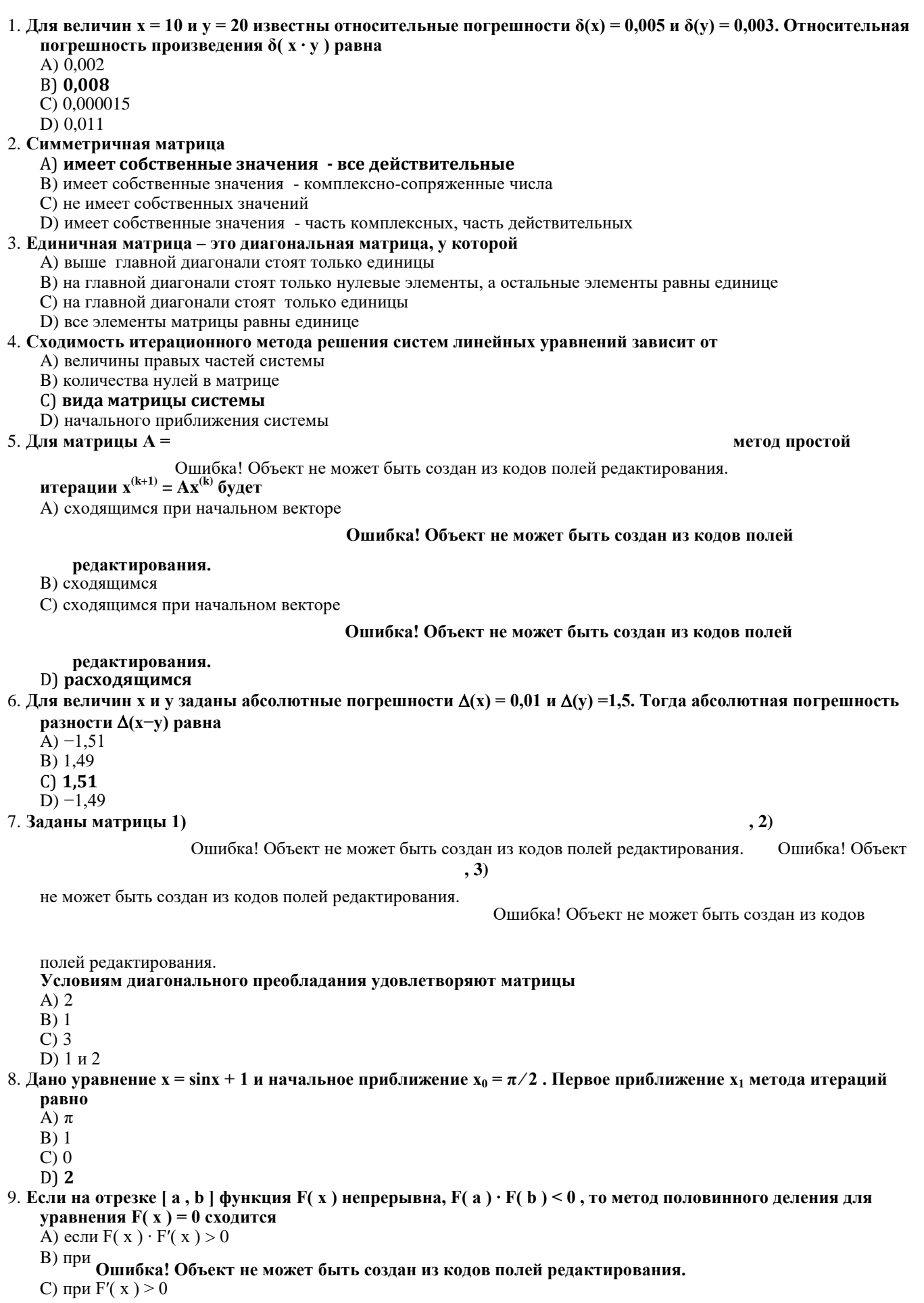

#### D) всегда

#### 10. Задана система нелинейных уравнений

Ошибка! Объект не может быть создан из кодов полей редактирования.<br>Для начального приближения  $x_1^{(0)} = 0$  и  $x_2^{(0)} = 1$  один шаг метода итераций дает приближение {  $x_1^{(1)}$ ,  $x_2^{(1)}$ }, равное A)  $\{1;1\}$  $B)$  { 1 ; 2 }  $C)$  { 1 ; 0 }  $D$  {  $0$  ; 1 } 11. Для матрицы  $A =$ обратной матрицей Ошибка! Объект не может быть создан из кодов полей редактирования. будет  $\bf{A}$ Ошибка! Объект не может быть создан из кодов полей редактирования.  $B)$ Ошибка! Объект не может быть создан из кодов полей редактирования.  $\bigcirc$ Ошибка! Объект не может быть создан из кодов полей редактирования.  $D)$ Ошибка! Объект не может быть создан из кодов полей редактирования. 12. Прямой ход метода Гаусса сводит линейную систему уравнений к виду A) с верхней треугольной матрицей В) с симметричной матрицей С) с диагональной матрицей D) с трехдиагональной матрицей 13. Заданы нелинейные системы  $\mathbf{1}$  $2)$ Ошибка! Объект не может быть создан из кодов полей редактирования. Ошибка! Объект не может быть  $3)$ Ошибка! Объект не может быть создан из кодов полей создан из кодов полей редактирования. редактирования. Сходимость метода простой итерации гарантирована для систем А) первой и второй В) первой С) второй D) второй и третьей 14. Абсолютные погрешности величин х и у равны  $\Delta(x) = 0.1$  и  $\Delta(y) = 0.4$ . Абсолютная погрешность суммы  $\Delta(x)$  $+$ у) будет равна A)  $0,5$  $\overline{B}$ ) 0,3  $C) -0,3$  $D)$  0.2 15. Для линейной системы уравнений вычисления по итерационной формуле Ошибка! Объект не может быть называют методом создан из кодов полей редактирования. А) Зейделя В) простой итерации С) Ньютона

## Вариант 8

#### 1. При вычислении методом Гаусса определитель матрицы А =

Ошибка! Объект не может быть создан из кодов

полей редактирования. A $\overline{)6}$  $B)0$ 

 $C$ ) 9

 $D)$  8

2. Даны линейные системы

1)

Ошибка! Объект не может быть создан из кодов полей редактирования. Ошибка! Объект не может  $3)$ 

 $2)$ 

быть создан из кодов полей редактирования. Ошибка! Объект не может быть создан из кодов полей  $4)$ 

редактирования. Ошибка! Объект не может быть создан из кодов полей редактирования. Свойством диагонального преобладания обладают системы A)  $1, 2$  $B) 2, 4$ 

 $C$ ) 2, 3, 4

 $D)$  1.4

3. Задана линейная система

. Начиная с

Ошибка! Объект не может быть создан из кодов полей редактирования. начального значения  $x_1^{(0)} = x_2^{(0)} = x_3^{(0)} = 0$ , один шаг метода Зейделя {  $x_1^{(1)}$ ,  $x_2^{(1)}$ ,  $x_3^{(1)}$ } будет равен A)  $\{0.75:1.35:0.445\}$ 

B) {  $0,75$ ; 1,2; 0,445 }

- C) {  $0,75$ ; 1,35; 0,05 }
- D) {  $0,75$ ; 1,2; 0,1}

## 4. Система линейных уравнений Ошибка! Объект не может быть создан из кодов полей редактирования. записана в виде, удобном для итераций, если она имеет вид

 $\langle A \rangle$  Ошибка! Объект не может быть создан из кодов полей редактирования.

 $\ket{B}$ Ошибка! Объект не может быть создан из кодов полей редактирования.

С) Ошибка! Объект не может быть создан из кодов полей редактирования.

D) Ошибка! Объект не может быть создан из кодов полей редактирования.

- 5. Дано нелинейное уравнение  $x^2 \sin x + 1 = 0$  и начальное приближение  $x_0 = 0$ . Первое приближение  $x_1$  в методе Ньютона равно
	- A)  $0,5$
	- $B)$  0.1
	- $C<sub>0</sub>1$

 $D$ ) -1

6. Задана система нелинейных уравнений

Ошибка! Объект не может быть создан из кодов полей редактирования.<br>Для начального приближения  $x_1^{(0)} = 0$  и  $x_2^{(0)} = 1$  один шаг метода итераций дает приближение {  $x_1^{(1)}$ ,  $x_2^{(1)}$ }, равное

A)  $\{0;1\}$ 

- $B)$  { 1 ; 1 }
- $C$  { 1 ; 0 }

 $D$  { 1 ; 2 }

#### 7. Число 125,7 в ЭВМ для режима с плавающей точкой в нормализованном виде имеет следующее представление

- A)  $1,257 \cdot 10^2$ B)  $0.01257 \cdot 10^4$
- $C)$  125,7

D)  $0.1257 \cdot 10^3$ 

8. Матрица А=

#### нязывяется

Ошибка! Объект не может быть создан из кодов полей редактирования.

## А) трехлиагональной

- **В) верхней треугольной**
- С) ленточной

D) треугольной

9. Дано уравнение  $x^3 - x = 0$  и начальное приближение  $x_0 = 1$ . Результат одного шага метода Ньютона равен A)  $x_1 = 0.5$ 

- B)  $x_1 = -1$
- C)  $x_1 = 1$
- D)  $x_1 = 2$

10. Сходимость итерационного метода решения систем линейных уравнений зависит от

#### А) величины правых частей системы

- В) начального приближения системы
- С) вида матрицы системы
- D) количества нулей в матрице

11. Заданы уравнения: 1) 2sin x = cos<sup>2</sup> x ; 2) lnx = x ; 3) x = e<sup>-x</sup> ; 4) x<sup>2</sup> = cosx +1 ; 5) e<sup>x</sup> + x = x . Вид, удобный для итераций, имеют уравнения

- А) 3, 4 и 5
- В) 2, 3 и 5
- $C$ ) 2, 4 и 5
- D $1 \text{ m } 2$

## 12. Заданы системы линейных уравнений

 $\mathbf{1}$ 

 $\mathbf{3}$ 

 $2)$ 

создан из кодов полей редактирования. Ошибка! Объект не может быть создан из кодов полей

редактирования.

#### Свойством лиагонального преоблалания облалают матрицы систем

- $A$ ) 1и3
- В) 2 и 3
- $C<sub>2</sub>$

 $D$ ) 3

## 13. Отделить корни при решении нелинейного уравнения  $F(x) = 0 - 3T03Ha4WT$

- А) расставить корни в порядке их возрастания
- В) для каждого корня указать интервал, в котором он будет единственным
- С) для каждого корня указать область притяжения
- D) отделить положительные корни от отрицательных

## 14. Матрица  $A =$

нязывяется

Ошибка! Объект не может быть создан из кодов полей редактирования.

#### A) нижней треугольной

- В) диагональной
- С) верхней треугольной
- D) симметричной
- 15. Для системы линейных уравнений Ошибка! Объект не может быть создан из кодов полей редактирования. известны обратная матрица А<sup>-1</sup> и вектор правых частей Ошибка! Объект не может быть создан из кодов

полей релактирования.

 $A^{-1}$  =

Ошибка! Объект не может быть

Ошибка! Объект не может быть создан из кодов полей редактирования.

создан из колов полей редактирования.

Ошибка! Объект не может быть создан из кодов полей

редактирования.

Тогда вектор решения системы Ошибка! Объект не может быть создан из кодов полей редактирования. Равен

- A)  $\{1;0.5\}$
- B) {  $0,5$  ; 1 }
- $C$  { 1 ; 0,1 }
- D) {  $1,5$ ;  $1,1$  }
- 16. Задано нелинейное уравнение вида  $\ln x + x 0,5 = 0$  и начальное приближение  $x_0 = 1$ . Один шаг метода Ньютона дает

A)  $x_1 = 0,5$ 

- B)  $x_1 = 1,5$
- C)  $x_1 = 1,25$
- D)  $x_1 = 0.75$
- 17. Приведены этапы решения задачи на ЭВМ: 1) Выбор численного метода решения задачи, 2) Проведение расчетов, анализ результатов и уточнение математической модели, 3) Составление и отладка программы; 4) Постановка задачи, 5)Формулировка математической модели. Восстановите последовательность:
	- A) 1, 2, 3, 4, 5
	- B) 5, 4, 1, 2, 3
	- $C$  4, 5, 1, 3, 2
	- D)  $4, 3, 5, 1, 2$
- 18. Формула метода Ньютона для нелинейного уравнения F(х) = 0 имеет вид: A)  $x_{k+1} = x_k - F(x_k) / F'(x_k)$

B)  $x_{k+1} = x_k + F'(x_k) / F(x_k)$ C)  $x_{k+1} = x_k (1 - F(x_k))$ D)  $x_{k+1} = F(x_k)$ 

- 19. Для величин  $x = 10$  и  $y = 20$  известны относительные погрешности  $\delta(x) = 0.005$  и  $\delta(y) = 0.003$ . Относительная погрешность произведения  $\delta(x \cdot y)$  равна
	- A)  $0,002$
	- B) 0.008
	- $\overline{C}$ ) 0.000015
	- $D) 0,011$

## Вариант 9

- 1. Достаточным условием сходимости метода Ньютона для уравнения F( x) = 0 будет выполнение условия
	- $\mathbf{A}^{\prime}$  Ошибка! Объект не может быть создан из кодов полей редактирования.
	- В)<br>Ошибка! Объект не может быть создан из кодов полей редактирования.
	- $\mathcal{C}$ ) Ошибка! Объект не может быть создан из кодов полей редактирования.
	- D) Ошибка! Объект не может быть создан из кодов полей редактирования.

## 2. Заданы нелинейные системы

 $\bf{1}$ 

Ошибка! Объект не может быть создан из колов полей релактирования.

 $3)$ 

Ошибка! Объект не может быть

 $2)$ 

Ошибка! Объект не может быть создан из кодов полей

создан из кодов полей редактирования.

редактирования.

#### Сходимость метода простой итерации гарантирована для систем

- А) второй и третьей
- В) первой и второй
- С) первой
- D) второй

#### 3. Диагональная матрица - это квадратная матрица, у которой

- А) на главной диагонали стоят только нулевые элементы
- В) на главной диагонали стоят только положительные элементы
- С) на главной диагонали стоят только единицы
- D) ненулевые элементы стоят только на главной диагонали
- 4. Система линейных уравнений Ошибка! Объект не может быть создан из кодов полей редактирования. записана
	- в виде, удобном для итераций, если она имеет вид
	- А) Ошибка! Объект не может быть создан из кодов полей редактирования.
	- $\vert$  В) Ошибка! Объект не может быть создан из кодов полей редактирования.
	- $\mathcal{C}$ ) Ошибка! Объект не может быть создан из кодов полей редактирования.

#### D) Ошибка! Объект не может быть создан из кодов полей редактирования.

5. Абсолютные погрешности величин х и у равны  $\Delta(x) = 0,1$  и  $\Delta(y) = 0,4$ . Абсолютная погрешность суммы  $\Delta(x)$ + у ) будет равна

- A)  $0.5$
- $B)$  0.3
- $C$ ) 0.2
- $D) -0.3$

6. Заданы уравнения 1)  $x^2 = 2\cos x$ ; 2)  $x = 2\cos x$ ; 3)  $\sin x = 2\cos x$ ; 4)  $x = 2e^{-x} + 1$ .

Вил, удобный для итераций, имеют уравнения

- A)  $1.\overline{2}$
- $B) 2, 3, 4$
- $C$ ) 1, 4
- $D)$  2, 4
- 7. Для величин x = 1 и y = 2 известны абсолютные погрешности  $\Delta(x) = 0.001$  и  $\Delta(y) = 0.005$ . Абсолютная погрешность произведения  $\Delta$ (x·y) равна A)  $0.007$ 
	-
	- B) 0,000005

 $C$ ) 0,006  $D) 0.011$ 

8. Для системы линейных уравнений Ошибка! Объект не может быть создан из кодов полей редактирования. известны обратная матрица А<sup>-1</sup> и вектор правых частей <sub>Ошибка</sub>! Объект не может быть создан из кодов

полей релактирования.

 $A^{-1} =$ 

Ошибка! Объект не может быть Ошибка! Объект не может быть создан из кодов полей редактирования.

создан из кодов полей редактирования.

Ошибка! Объект не может быть создан из кодов полей

редактирования.

Тогда вектор решения системы Ошибка! Объект не может быть создан из кодов полей редактирования. Равен

A)  $\{1;0,5\}$ 

- B) {  $0,5$  ; 1 }
- $C$  {  $1,5$  ;  $1,1$  }
- $D$  { 1 ; 0,1 }

#### 9. Симметричная матрица

А) имеет собственные значения - часть комплексных, часть действительных

В) имеет собственные значения - комплексно-сопряженные числа

С) имеет собственные значения - все действительные

D) не имеет собственных значений

#### 10. Даны системы уравнений

Ошибка! Объект не может быть создан из кодов полей редактирования. Ошибка! Объект не может быть создан

Ошибка! Объект не может быть создан из кодов полей редактирования.

из кодов полей редактирования.

Для обратного хода метода Гаусса подготовлены следующие

А) 1 и 2

- В) ни одна из них
- С) только 2
- D) только 3

11. Приведены этапы решения задачи на ЭВМ: 1) Выбор численного метода решения залачи. 2) Проведение расчетов, анализ результатов и уточнение математической модели, 3) Составление и отладка программы; 4) Постановка задачи, 5)Формулировка математической модели. Восстановите последовательность:

- A) 4, 5, 1, 3, 2
- B) 1, 2, 3, 4, 5
- $C$ ) 5, 4, 1, 2, 3
- D)  $4, 3, 5, 1, 2$
- 12. Метод итераций для линейной системы

Ошибка! Объект не может быть создан из кодов полей

редактирования.

А) приведет к зацикливанию

В) будет сходиться только при специальном выборе начального приближения

- С) будет расходиться
- D) будет сходиться при любом начальном приближении
- 13. Ланы линейные системы
	- 1)

 $2)$ 

Ошибка! Объект не может быть создан из кодов полей редактирования. Ошибка! Объект не может 3)

быть создан из кодов полей редактирования. Ошибка! Объект не может быть создан из кодов полей  $4)$ 

редактирования. Ошибка! Объект не может быть создан из кодов полей редактирования. Свойством диагонального преобладания обладают системы

- $A) 1.2$
- $\overline{B}$ ) 1, 4
- $C$ ) 2, 4
- $D)$  2, 3, 4

#### 14. Для матрицы  $A =$

Ошибка! Объект не может быть создан из кодов полей редактирования.

итерации  $x^{(k+1)} = Ax^{(k)}$  будет

А) сходящимся при начальном векторе

Ошибка! Объект не может быть создан из кодов полей

## редактирования.

## **В)** расходящимся

С) сходящимся при начальном векторе

Ошибка! Объект не может быть создан из кодов полей

редактирования.

D) сходящимся

15. Условие сходимости метода итераций для уравнения  $x = \varphi(x)$  заключается в том, что

 $\rm ^A$ ) Ошибка! Объект не может быть создан из кодов полей редактирования.

 $\ket{B}$  Ошибка! Объект не может быть создан из кодов полей редактирования.

 $\mathcal{C}$ ) Ошибка! Объект не может быть создан из кодов полей редактирования.

 $\ket{D}$ Ошибка! Объект не может быть создан из кодов полей редактирования.

- 16. Для величин х, у и z заданы их абсолютные погрешности  $\Delta(x) = 0.008$ ;  $\Delta(y) = 0.004$ ;  $\Delta(z) = 0.001$ . Тогда абсолютная погрешность величины  $\Delta(x+y-z)$  будет равна
	- A)  $0,011$
	- B) 0,008
	- $C$ ) 0.013
	- $D) 0,001$
- 17. Отделить корни при решении нелинейного уравнения  $F(x) = 0 3$ то значит
	- А) отделить положительные корни от отрицательных
	- В) расставить корни в порядке их возрастания
	- С) для каждого корня указать область притяжения

D) для каждого корня указать интервал, в котором он будет единственным

18. Для нелинейного уравнения  $F(x) = 0$  задан интервал [а, b], на котором

 $F($  a  $)$ · $F($  b  $)$  < 0 и  $F(x)$  непрерывна. На нем можно гарантировать сходимость

- А) методов половинного деления и секуших
- В) методов половинного деления и хорд
- С) метола Ньютона
- D) метолов Ньютона и секуших

19. Единичная матрица - это диагональная матрица, у которой

А) выше главной диагонали стоят только единицы

В) на главной диагонали стоят только единицы

С) на главной диагонали стоят только нулевые элементы, а остальные элементы равны единице

D) все элементы матрицы равны единице

## Вариант 10

1. Достаточным условием сходимости метода Ньютона для уравнения F(x) = 0 будет выполнение условия

 $\mathbf{A}$ ) Ошибка! Объект не может быть создан из кодов полей редактирования.

В) Ошибка! Объект не может быть создан из кодов полей редактирования.

 $\mathcal{L}^{\left(\right)}$ Ошибка! Объект не может быть создан из кодов полей редактирования.

D)<br>2. Даны линейные системы<br>2. Даны линейные системы

 $1)$ 

 $2)$ 

Ошибка! Объект не может быть создан из кодов полей редактирования. Ошибка! Объект не может

быть создан из кодов полей редактирования. Ошибка! Объект не может быть создан из кодов полей  $\overline{4}$ 

редактирования. Ощибка! Объект не может быть создан из кодов полей редактирования.

- A)  $2, 3, 4$  $\begin{array}{c} 112.3 \\ B) 2, 4 \\ C) 1, 4 \\ D) 1, 2 \end{array}$
- 

#### 3. **Заданы матрицы 1)**

Ошибка! Объект не может быть создан из кодов полей редактирования. Ошибка! Объект

**, 3)** 

не может быть создан из кодов полей редактирования.

Ошибка! Объект не может быть создан из кодов

#### полей редактирования. **Условиям диагонального преобладания удовлетворяют матрицы**

A) 3 B) 1

C) 1 и 2 D) 2

4. **Метод Зейделя для системы линейных уравнений** 

Ошибка! Объект не может быть создан из кодов полей редактирования. A) сходится при любом начальном приближении

B) приведет к зацикливанию

C) сходится при x<sub>1</sub> = 0 , x<sub>2</sub> = 0<br>D) расходится при любом начальном приближении

5. **Задана система нелинейных уравнений** 

и начальное приближение х1<sup>(0)</sup> = 0 , х2<sup>(0) ш</sup>ибка! Объект не может быть создан из колов полей редактирования.<br>Мирачальное приближение х1<sup>(0)</sup> = 0 , х2<sup>(0) ш</sup>ибка! Объект не метода простой итерации дает следующие значени  $\mathbf{x}_1^{(1)}, \mathbf{x}_2^{(1)}$  $(1)$ ,  $\frac{1}{2}$ A) **{ 1, 3 }**  B)  $\{2, 1\}$ C) {  $0, 2$  }  $D)$  { 1, 1 } 6. **Для величин x и y заданы абсолютные погрешности (x) = 0,01 и (y) =1,5. Тогда абсолютная погрешность разности (x−y) равна** A) −1,51 B) 1,49 C) **1,51**   $\overrightarrow{D}$ ) –1,49 7. **Даны системы уравнений**

Ошибка! Объект не может быть создан из кодов полей редактирования. Ошибка! Объект не может быть создан

Ошибка! Объект не может быть создан из кодов полей редактирования.

из кодов полей редактирования. **Для обратного хода метода Гаусса подготовлены следующие**

A) **только 2** B) ни одна из них C) 1 и 2 D) только 3 8. **Заданы системы линейных уравнений** 

**1)**

**2)** 

Ошибка! Объект не может быть создан из кодов полей редактирования. Ошибка! Объект не может быть **3)** 

создан из кодов полей редактирования. Ошибка! Объект не может быть создан из кодов полей **.**

## редактирования. **Свойством диагонального преобладания обладают матрицы систем**

A) 2 и 3 B) 1 и 2 C) только 1 D) **только 2** 

## 9. **Дана система**

**. Первое приближение для** 

**Для** 

Ошибка! Объект не может быть создан из кодов полей редактирования. **метода простой итерации с начальным приближением ( 0,1 ; 0,2 ) будет равно** A)  $(0,14;0,13)$  $B)$  (  $0,5$  ;  $0,4$  ) C)  $(0,13;0,14)$  $\widetilde{D}$ ) ( $\widetilde{0,9}$ ;  $\widetilde{0,9}$ )

## 10. **Дана система уравнений**

сходимости итерационно <del>ОЛМбка). Объекд но можел быть ада</del>дан из кодов полей редактирования.

A)

**Ошибка! Объект не может быть создан из кодов полей редактирования.**

B)

**Ошибка! Объект не может быть создан из кодов полей редактирования.**

C)

**Ошибка! Объект не может быть создан из кодов полей редактирования.**

D)

- 11. Верхний фра у Юлен да может быть коздан из колов полей редактирования.
	- A) ниже главной диагонали все элементы равны единице
	- B) выше главной диагонали все элементы равны единице
	- C) выше главной диагонали все элементы равны нулю
	- D) ниже главной диагонали все элементы равны нулю

12. **Система линейных уравнений** Ошибка! Объект не может быть создан из кодов полей редактирования. **записана в виде, удобном для итераций, если она имеет вид**

A) **Ошибка! Объект не может быть создан из кодов полей редактирования.**

B) **Ошибка! Объект не может быть создан из кодов полей редактирования.**

- C) **Ошибка! Объект не может быть создан из кодов полей редактирования.**
- D) **Ошибка! Объект не может быть создан из кодов полей редактирования.**
- 13. **Обратной матрицей для матрицы А =**

Ошибка! Объект не может быть создан из кодов полей редактирования. **будет матрица** 

A)

- **Ошибка! Объект не может быть создан из кодов полей редактирования.**
- B)

**Ошибка! Объект не может быть создан из кодов полей редактирования.**  $\bigcap$ 

**Ошибка! Объект не может быть создан из кодов полей редактирования.**

D)

**Ошибка! Объект не может быть создан из кодов полей редактирования.** 14. **Заданы системы линейных уравнений** 

**1)**

**2)** 

Ошибка! Объект не может быть создан из кодов полей редактирования. Ошибка! Объект не может быть **3)** 

создан из кодов полей редактирования. Ошибка! Объект не может быть создан из кодов полей **.**

## редактирования. **Свойством диагонального преобладания обладают матрицы систем**

A) 2 B) 2 и 3 C)  $3$ D) **1 и 3** 

## Контрольная работа

## Вариант 1.

- 1. С какой абсолютной погрешностью может быть вычислен дискриминант квадратного уравнения  $ax^2 + bx + c = 0$ , если относительные погрешности коэффициентов  $a, b$  и с этого уравнения не превышают  $\delta$ , а сами коэффициенты по модулю не превышают  $M$ ?
- 2. Функция  $y = f(x)$  задана таблично:

Используя первую формулу Ньютона для равноотстоящих значений аргумента, вычислить значение интерполяционного многочлена в точке  $x=0$ .

## Вариант 2.

- 1. С какой абсолютной погрешностью можно вычислить  $\cos \alpha$ , если известен  $\sin \alpha$  с пятью верными цифрами и  $\pi/6 \leq \alpha \leq \pi/3$ ?
- 2. Дана таблица фунцции  $y = 10^x$  в точках 0, 1 и 2. Оценить, с какой точностью можно вычислить  $\sqrt[3]{100}$ , если использовать интерполирование по данным этой таблицы. Значение  $\sqrt[3]{100}$  не вычислять. При расчетах взять  $\ln 10 \approx 2.3$ .

## Вариант 3

1. Функция  $y = f(x)$  задана таблично:

$$
\begin{array}{c|c|c|c|c} x & 2.5 & 2.9 & 3.0 \\ \hline y & -0.6 & 1.1 & 1.9 \end{array}
$$

Вычислить приближенное значение производной  $f'(x)$  в точке  $x = 2.8$ , заменив функцию ее интерполяционным многочленом, построенным по формуле Ньютона.

2. Найти приближенное значение интеграла

$$
\int_{1}^{2} \frac{dx}{1+x^2}
$$

по формуле трапеций сначала с шагом  $h = 0.5$ , а затем с шагом  $h = 0.25$ . Оценить погрешность по правилу Рунге.

## Вариант 4

- 1. Дана функция  $y = x_1x_2 + x_2\sqrt{x_3}$ . Вычислить абсолютную и относительную погрешность функции, если  $x_1 = 2.500$ ,  $x_2 = 3.51$ ,  $x_3 = 0.16$  и все цифры в записи аргументов верные.
- 2. Функция  $y = f(x)$  задана таблично:

$$
\begin{array}{c|c|c|c|c} x & 0.5 & 0.2 & 1.0 \\ \hline y & 1.2 & 0.8 & 0.5 \end{array}
$$

Используя формулу Лагранжа, вычислить значение интерполяционного многочлена в точке  $x = 0.6$ .

## Вариант 5

- 1. Дана пятизначная таблица функции  $y = \sqrt{x}$  на отрезке [1;10]. По данным этой таблицы приближенно вычисляется производная указанной функции по формуле правой разностной производной. Каким должен быть шаг таблицы, чтобы максимальная абсолютная погрешность усечения при вычислении производной не превысила 0.001? Какова в этом случае будет погрешность, вызванная неточностью исходных данных?
- 2. Найти приближенное значение интеграла

$$
\int_{-2}^{2} \frac{dx}{2 + x^4}
$$

 $\sim$ 

#### Вариант 6

1. Функция  $y = f(x)$  задана таблично:

$$
\begin{array}{c|c|c|c|c} x & 0.3 & 0.7 & 1.1 & 1.5 \\ \hline y & 1.440 & 2.504 & 4.214 & 6.732 \end{array}
$$

Используя формулу для левой разностной производной, найти приближенное значение  $f'(x_i)$  в тех узлах таблицы, где это возможно. Оценить погрешность вычисления производной, вызванную неточностью исходных данных, если значения аргумента заданы точно и все цифры в записи значений функции верные.

2. Интеграл

$$
\int_{2}^{4} \frac{dx}{\ln x}
$$

вычисляется приближенно по формуле трапеций. На какое количество отрезков надо разбить интервал интегрирования, чтобы погрешность не превысила 0.002? Погрешностью округления пренебречь. При вычислениях взять  $\ln 2 \approx 0.7$ .

## Вариант 7

1. Решить систему линейных алгебраических уравнений  $Ax = f$  методом Гаусса с выбором главного элемента по всей матрице и найти  $\det A$ :

$$
A = \begin{bmatrix} -1 & 2 & 2 \\ 1 & -4 & 2 \\ -2 & 0 & 2 \end{bmatrix}, \quad f = \begin{bmatrix} -11 \\ 9 \\ -6 \end{bmatrix}
$$

2. Доказать теорему о сходимости метода касательных для случая, когда  $f'(x) < 0$  и  $f''(x) < 0$ , не используя результаты доказательства этой теоремы для других случаев. Единственность решения не доказывать.

## Вариант 8

1. Решить систему линейных уравнений  $Ax = f$  методом прогонки. Проверить достаточное условие применимости метода.

$$
A = \begin{bmatrix} -2 & 1 & 0 & 0 \\ 1 & -4 & 2 & 0 \\ 0 & 1 & -3 & 2 \\ 0 & 0 & 1 & -2 \end{bmatrix}; \quad f = \begin{bmatrix} -1 \\ 3 \\ 1 \\ -2 \end{bmatrix}
$$

2. Решить систему линейных уравнений  $Ax = f$  методом Зейделя. В качестве начального приближения выбрать нулевой вектор. Выполнить две итерации. Проверить достаточные условия сходимости метода. Оценить погрешность полученного приближенного решения.

$$
A = \begin{bmatrix} -4 & 1 & 0 \\ 1 & 3 & -1 \\ 2 & 0 & 2 \end{bmatrix}; \quad f = \begin{bmatrix} -4 \\ -2 \\ 8 \end{bmatrix}
$$

## **Вариант 9**

1. Решить систему линейных уравнений  $Ax = f$  методом квадратного корня:

$$
A = \begin{bmatrix} -4 & 2 & 0 \\ 2 & -2 & 2 \\ 0 & 2 & 5 \end{bmatrix}; f = \begin{bmatrix} -9 \\ 3 \\ 6 \end{bmatrix}
$$

2. Доказать теорему о сходимости метода хорд для случая  $f'(x) < 0$  и  $f''(x) < 0$ , не используя результаты доказательства этой теоремы для других случаев. Единственность решения не доказывать.

## **Вариант 10**

- 1. Решить уравнение  $x + x^3 = 20$  на отрезке [2; 3] методом половинного деления с точностью до 0.05.
- 2. Решить систему методом Ньютона:

$$
\begin{cases}\nx^3 + y^3 = 8 \\
y = x^2 + 1\n\end{cases}
$$

Выбрать в качестве начального приближения  $x_0 = 1, y_0 = 2$ . Выполнить 1 шаг метода.

## **Вариант 11**

- 1. Решить уравнение  $x^2 = 12$  на отрезке [3; 4] методом итерации с точностью до 0.02.
- 2. Вычислить второе в порядке убывания модулей собственное число матрицы А и соответствующий ему собственный вектор методом  $\lambda$ -разности, если известно, что наибольшее по модулю собственное число этой матрицы равно 5 и ему соответствует собственный вектор [1, -2, 1]. Выполнить два шага итерационного процесса.

$$
A = \begin{bmatrix} 2 & -1 & 1 \\ -2 & 4 & 0 \\ 1 & -1 & 2 \end{bmatrix}
$$

*Итоговый контроль по результатам семестра по дисциплине проходит в форме письменного экзамена (включает в себя ответ на теоретические вопросы и/или решения задач).*

## **Экзаменационные билеты**

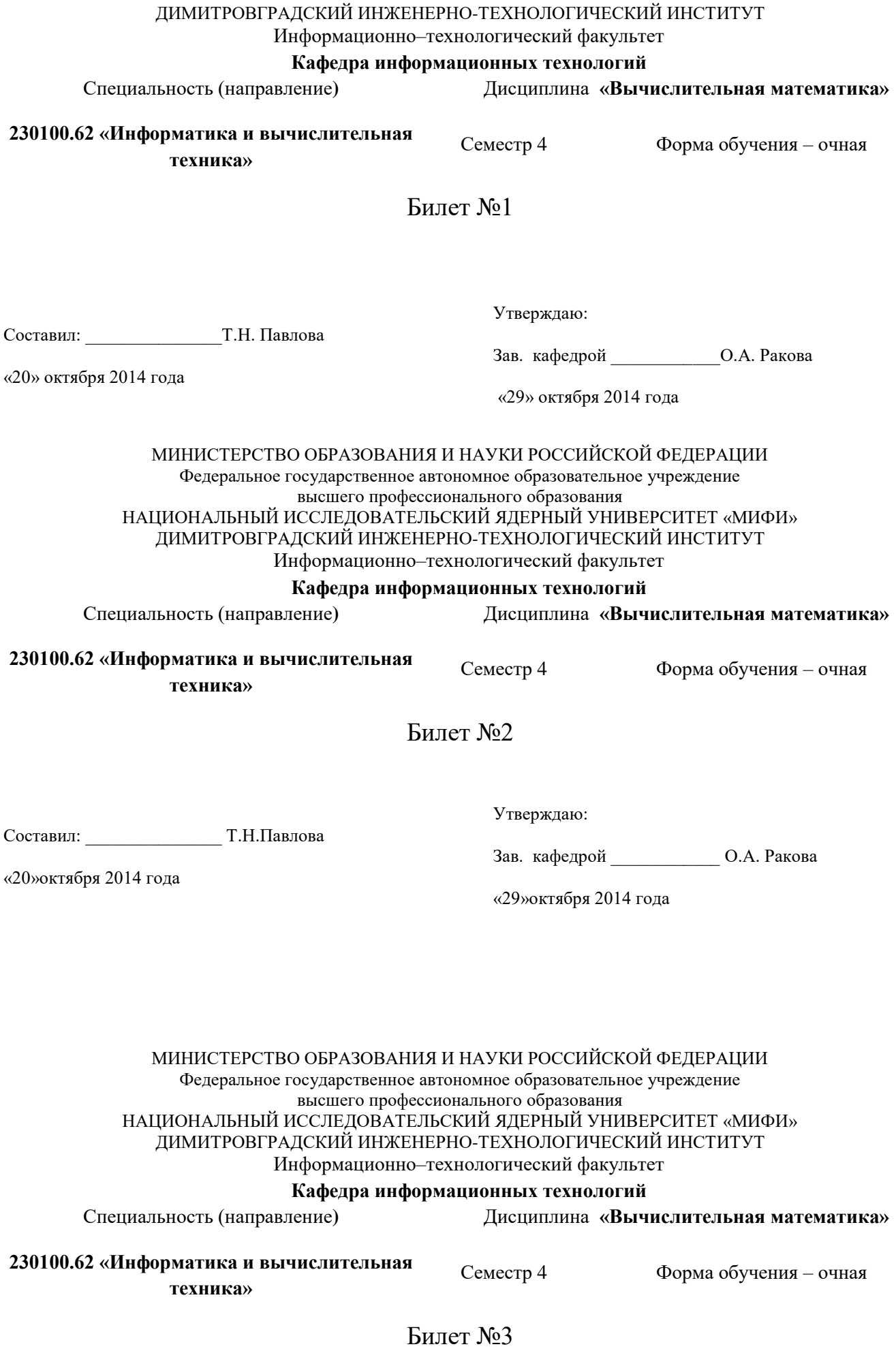

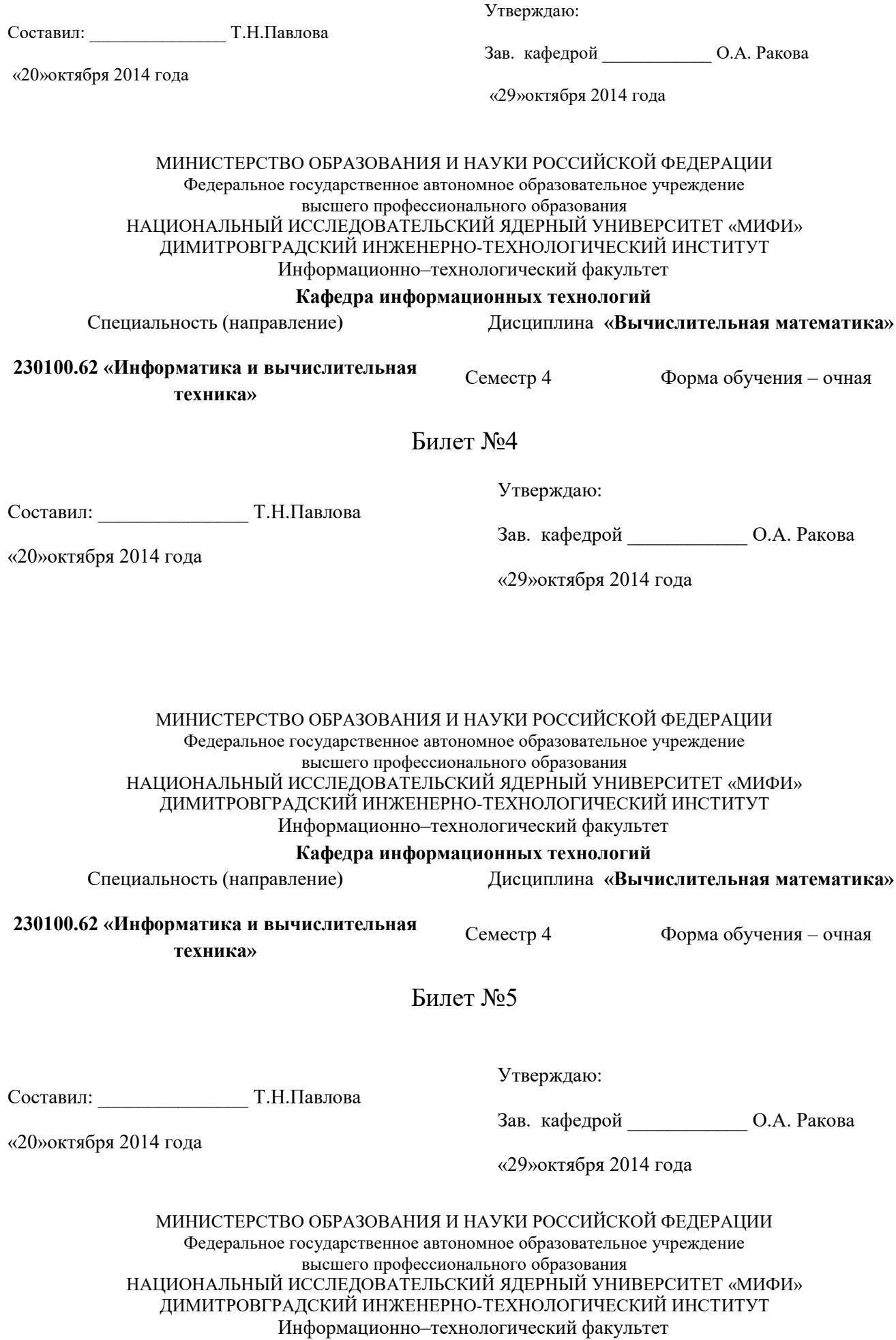

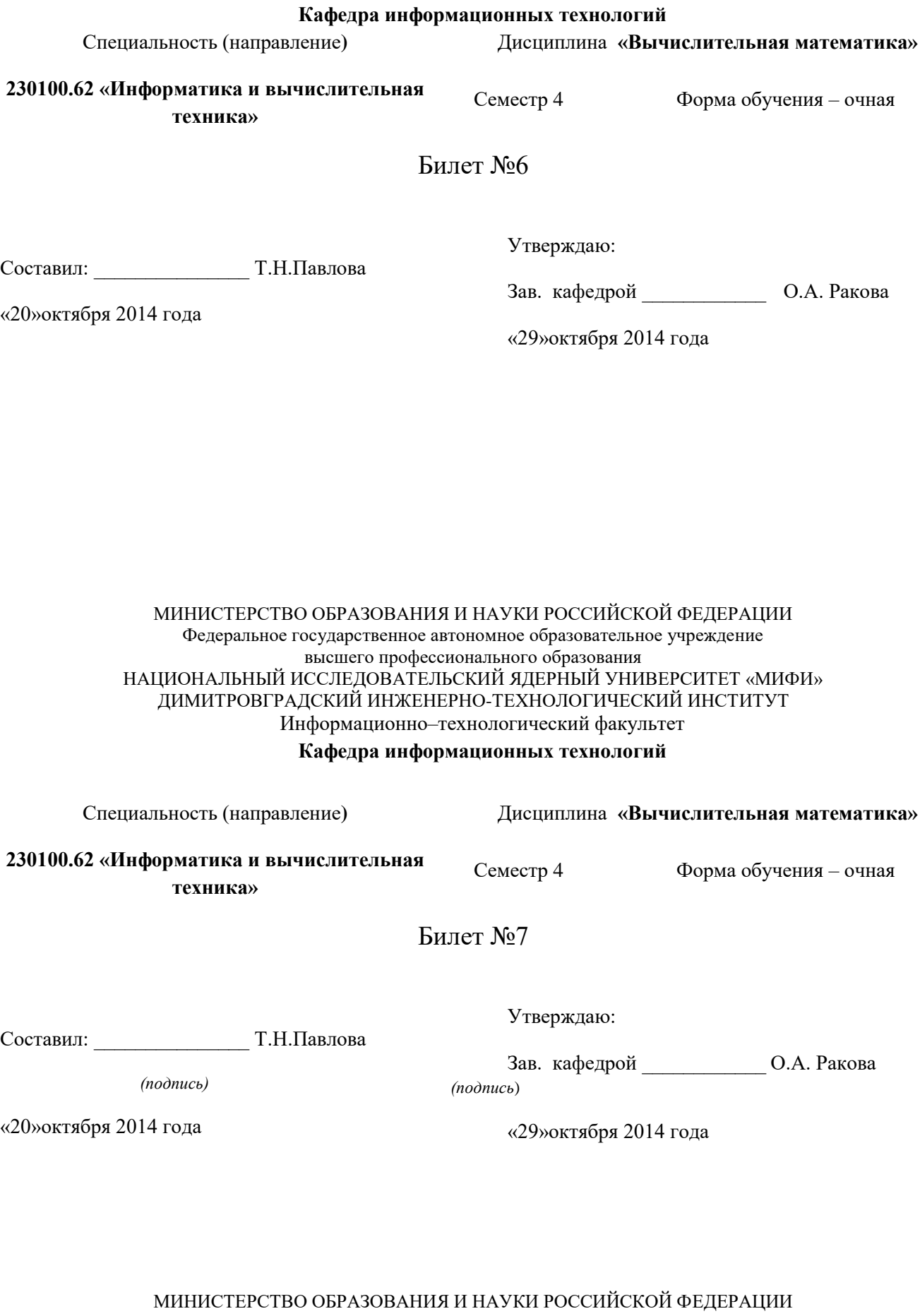

Федеральное государственное автономное образовательное учреждение высшего профессионального образования НАЦИОНАЛЬНЫЙ ИССЛЕДОВАТЕЛЬСКИЙ ЯДЕРНЫЙ УНИВЕРСИТЕТ «МИФИ» ДИМИТРОВГРАДСКИЙ ИНЖЕНЕРНО-ТЕХНОЛОГИЧЕСКИЙ ИНСТИТУТ Информационно–технологический факультет

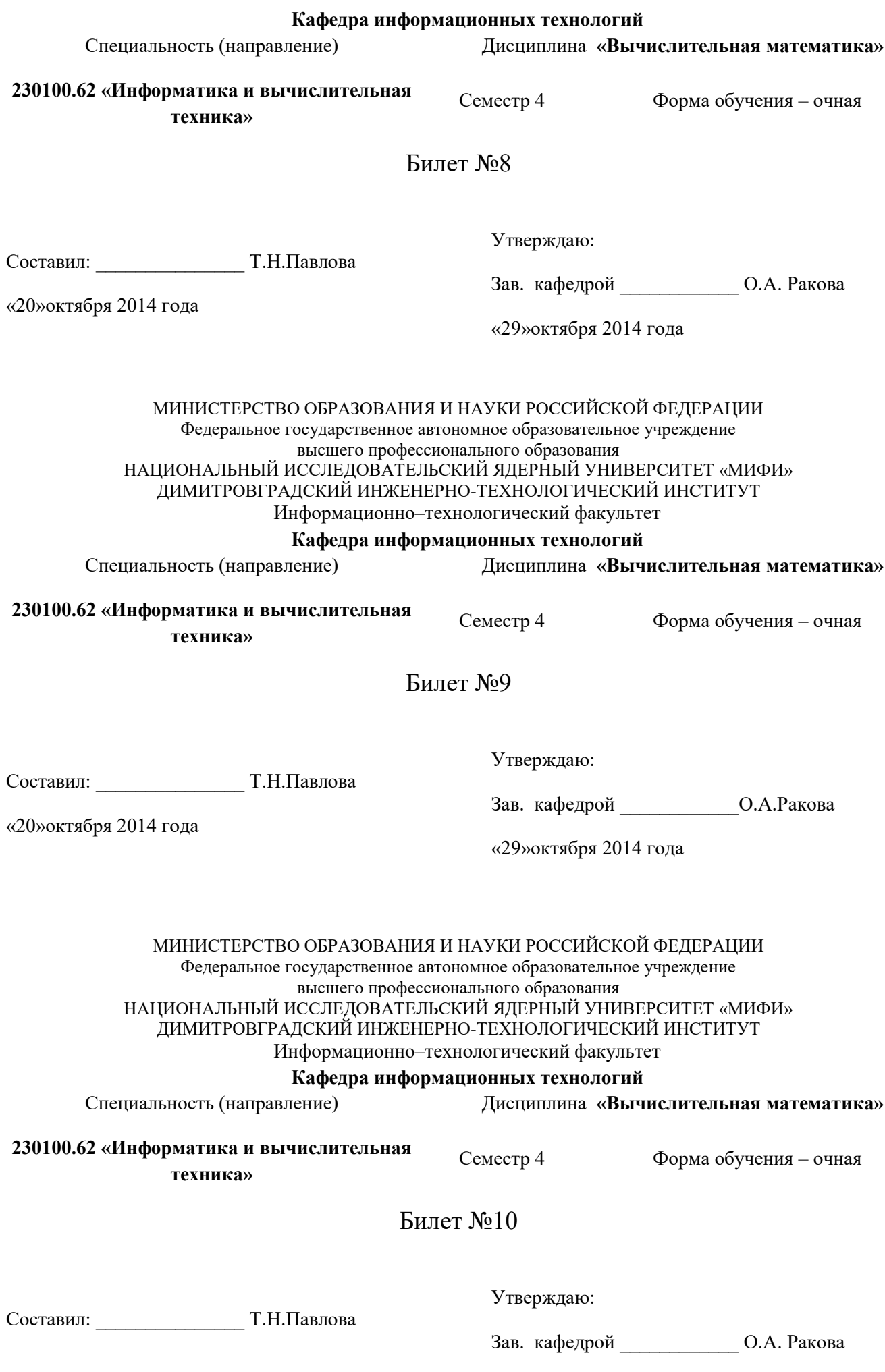

## МИНИСТЕРСТВО ОБРАЗОВАНИЯ И НАУКИ РОССИЙСКОЙ ФЕДЕРАЦИИ Федеральное государственное автономное образовательное учреждение высшего профессионального образования НАЦИОНАЛЬНЫЙ ИССЛЕДОВАТЕЛЬСКИЙ ЯДЕРНЫЙ УНИВЕРСИТЕТ «МИФИ» ДИМИТРОВГРАДСКИЙ ИНЖЕНЕРНО-ТЕХНОЛОГИЧЕСКИЙ ИНСТИТУТ Информационно–технологический факультет

## **Кафедра информационных технологий**

Специальность (направление**)** Дисциплина **«Вычислительная математика»**

**230100.62 «Информатика и вычислительная техника»**

Билет №11

Составил: \_\_\_\_\_\_\_\_\_\_\_\_\_\_\_ Т.Н.Павлова

«20»октября 2014 года

Утверждаю:

Зав. кафедрой \_\_\_\_\_\_\_\_\_\_\_\_О.А.Ракова

Семестр 4 Форма обучения – очная

«29»октября 2014 года

МИНИСТЕРСТВО ОБРАЗОВАНИЯ И НАУКИ РОССИЙСКОЙ ФЕДЕРАЦИИ Федеральное государственное автономное образовательное учреждение высшего профессионального образования НАЦИОНАЛЬНЫЙ ИССЛЕДОВАТЕЛЬСКИЙ ЯДЕРНЫЙ УНИВЕРСИТЕТ «МИФИ» ДИМИТРОВГРАДСКИЙ ИНЖЕНЕРНО-ТЕХНОЛОГИЧЕСКИЙ ИНСТИТУТ Информационно–технологический факультет

**Кафедра информационных технологий**

Специальность (направление**) 230100.62 «Информатика и вычислительная техника»** Дисциплина **«Вычислительная математика»** Семестр 4 Форма обучения – очная Билет №12 Составил: \_\_\_\_\_\_\_\_\_\_\_\_\_\_\_ Т.Н.Павлова Утверждаю: Зав. кафедрой \_\_\_\_\_\_\_\_\_\_\_\_О.А.Ракова

«29»октября 2014 года

МИНИСТЕРСТВО ОБРАЗОВАНИЯ И НАУКИ РОССИЙСКОЙ ФЕДЕРАЦИИ Федеральное государственное автономное образовательное учреждение высшего профессионального образования НАЦИОНАЛЬНЫЙ ИССЛЕДОВАТЕЛЬСКИЙ ЯДЕРНЫЙ УНИВЕРСИТЕТ «МИФИ» ДИМИТРОВГРАДСКИЙ ИНЖЕНЕРНО-ТЕХНОЛОГИЧЕСКИЙ ИНСТИТУТ

«20»октября 2014 года

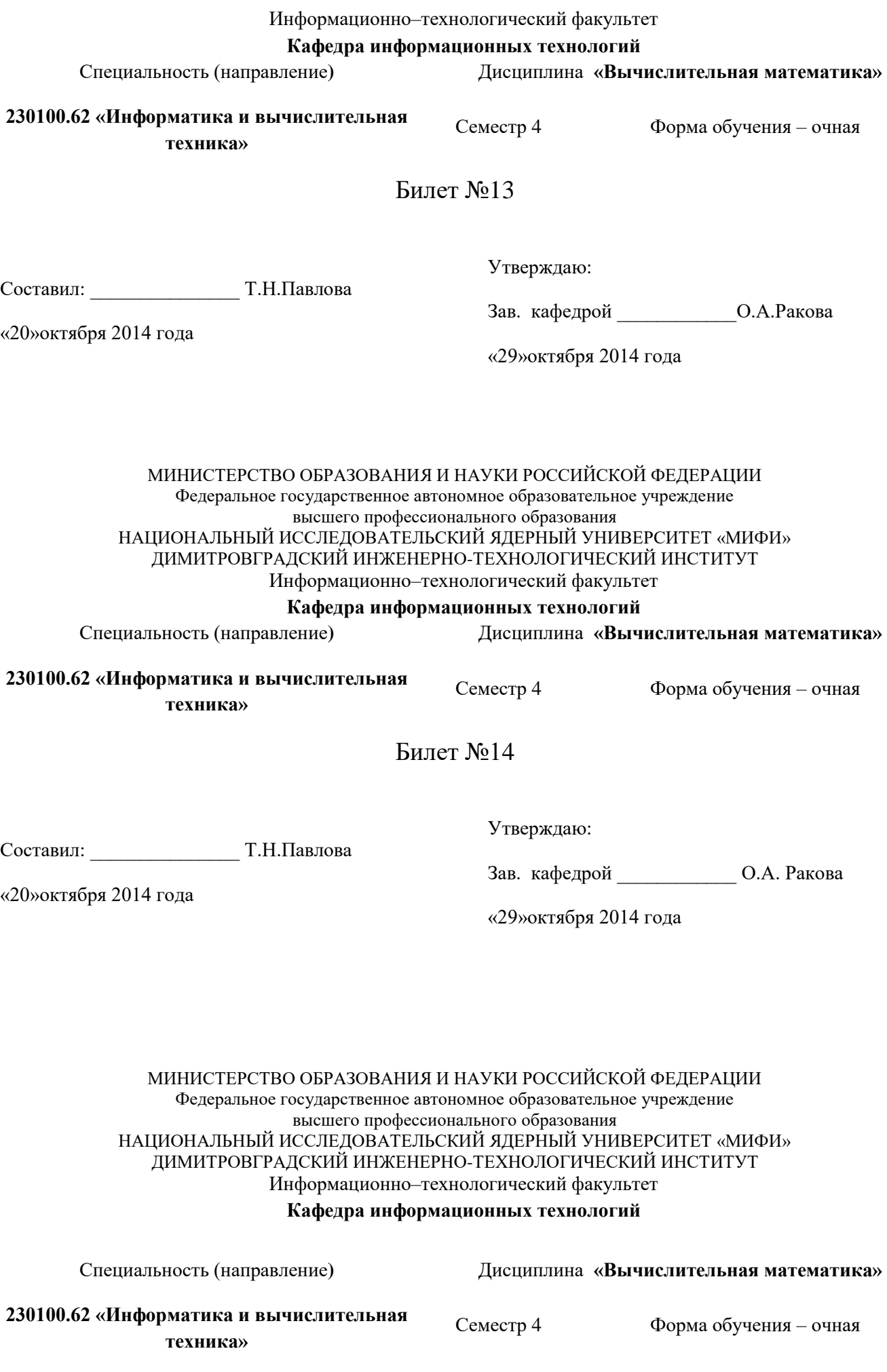

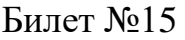

Составил: \_\_\_\_\_\_\_\_\_\_\_\_\_\_\_ Т.Н.Павлова

«20»октября 2014 года

Утверждаю:

Зав. кафедрой \_\_\_\_\_\_\_\_\_\_\_\_О.А.Ракова

«29»октября 2014 года

## МИНИСТЕРСТВО ОБРАЗОВАНИЯ И НАУКИ РОССИЙСКОЙ ФЕДЕРАЦИИ Федеральное государственное автономное образовательное учреждение высшего профессионального образования НАЦИОНАЛЬНЫЙ ИССЛЕДОВАТЕЛЬСКИЙ ЯДЕРНЫЙ УНИВЕРСИТЕТ «МИФИ» ДИМИТРОВГРАДСКИЙ ИНЖЕНЕРНО-ТЕХНОЛОГИЧЕСКИЙ ИНСТИТУТ Информационно–технологический факультет

## **Кафедра информационных технологий**

Специальность (направление**)**

**230100.62 «Информатика и вычислительная техника»**

Семестр 4 Форма обучения – очная

Билет №16

.Составил: \_\_\_\_\_\_\_\_\_\_\_\_\_\_\_ Т.Н.Павлова

«20»октября 2014 года

Утверждаю: Зав. кафедрой \_\_\_\_\_\_\_\_\_\_\_\_О.А.Ракова «29»октября 2014 года

Дисциплина **«Вычислительная математика»**

## **Методические указания для студентов по освоению дисциплины**

Трудоемкость освоения дисциплины составляет 144 часа, из них 95 часов аудиторных заня-<br>тий и 49 часов, отведенных на самостоятельную работу студента. часов, отведенных на самостоятельную работу студента.

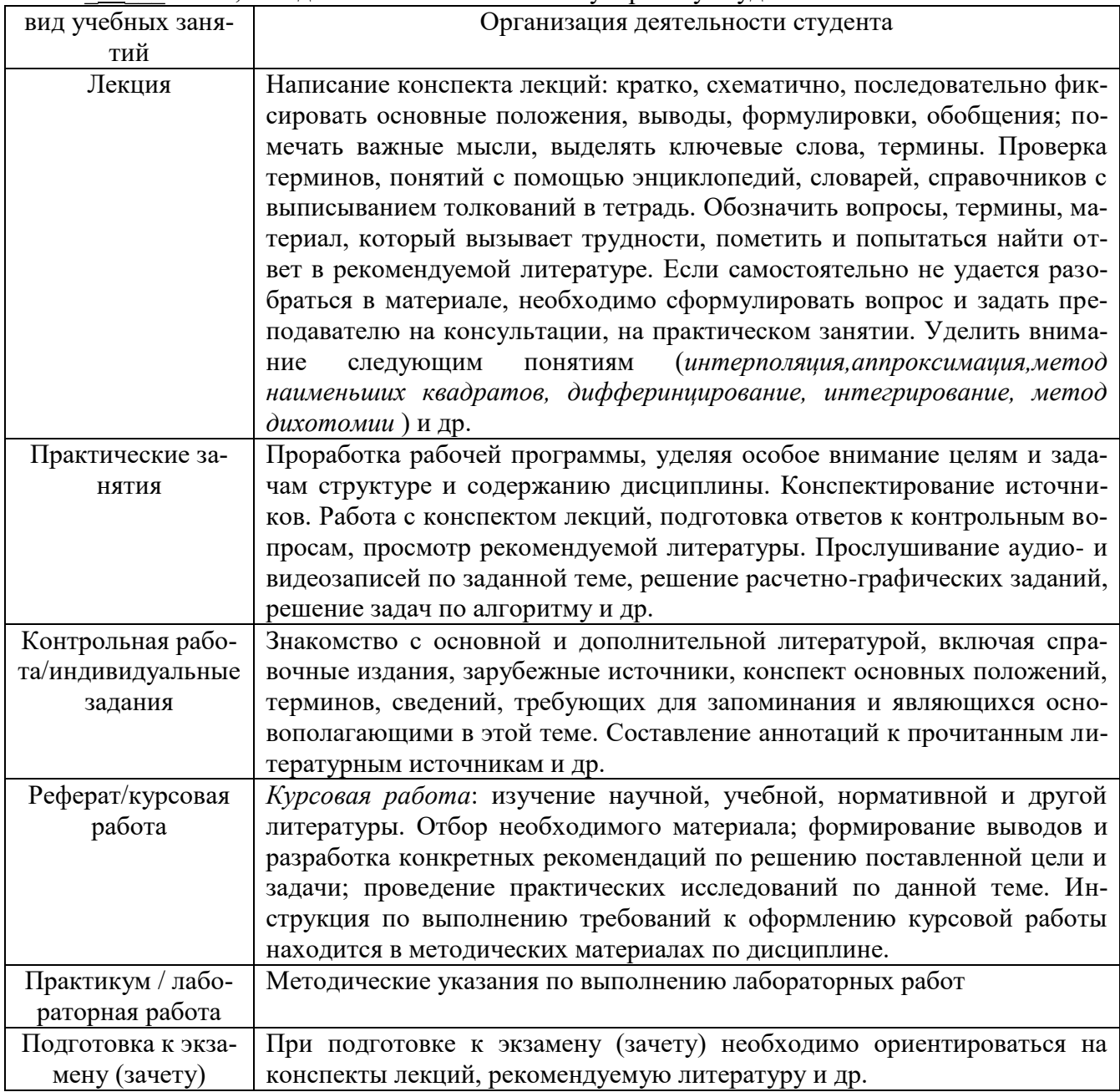

Приложение 5 к рабочей программе дисциплины «Вычислительная математика»

## **ТЕХНОЛОГИИ И ФОРМЫ ПРЕПОДАВАНИЯ**

## **Рекомендации по организации и технологиям обучения для преподавателя**

## **I. Образовательные технологии**

Преподавание дисциплины ведется с применением следующих видов образовательных технологий:

**Информационные технологии:** использование электронных образовательных ресурсов при подготовке к лекциям, практическим и лабораторным занятиям.

**Работа в команде:** совместная работа студентов в группе при выполнении лабораторных работ, выполнении групповых домашних заданий по разделу .

## **II. Виды и содержание учебных занятий**

## **Теоретические занятия (лекции) - \_34 часа.**

**Лекция 1.** *Информационная лекция.* Предмет и задачи курса. Основные понятия: линейные нормированные пространства, виды сходимости последовательностей и дискретное представление непрерывных функций; основные вычислительные задачи в пространстве матриц.

**Лекция 2.** *Лекция-беседа. Опрос по теме предыдущей лекции.* Основные источники и классификация погрешностей. Абсолютная и относительная погрешности. Значащие и верные цифры. Неустранимая погрешность. Вычислительная погрешность.

**Лекция 2.** *Лекция-беседа. Опрос по теме предыдущей лекции.* Постановка задачи интерполирования. Существование и единственность обобщенного интерполяционного многочлена. Интерполяционный многочлен Лагранжа. Схема Эйткена и ее программирование.

**Лекция 3.** *Лекция-беседа. Опрос по теме предыдущей лекции.* Разделенные разности и интерполяционная формула Ньютона с разделенными разностями. Конечные разности. Интерполяционные формулы Ньютона для равноотстоящих узлов и программирование вычислений по ним.

**Лекция 4.** *Проблемная лекция. Опрос по теме предыдущей лекции.* Некорректность задачи численного дифференцирования в пространстве. Использование интерполяционных формул Ньютона для вычисления производных. Погрешность метода и неустранимая погрешность численного дифференцирования. Минимизация общей погрешности.

**Лекция 5.** *Лекция-беседа. Опрос по теме предыдущей лекции.* Интерполяционные квадратурные формулы. Квадратурные формулы Ньютона-Котеса. Квадратурные формулы средних прямоугольников, трапеций, Симпсона.

**Лекция 6.** *Лекция-беседа. Опрос по теме предыдущей лекции.* Составные квадратурные формулы. Оценка погрешности формул. Квадратурные формулы Гаусса. Квадратурные правила наивысшей алгебраической степени точности в случае постоянной весовой функции.

**Лекция 7.** *Лекция-беседа. Опрос по теме предыдущей лекции.* Понятие о методе наименьших квадратов.

**Лекция 8.** *Лекция-беседа. Опрос по теме предыдущей лекции.* Наилучшие приближения в линейном нормированном пространстве. Теоремы существования и единственности. Наилучшие равномерные приближения непрерывных функций многочленами. Теоремы Валле-Пуссена, Чебышева и единственности.

**Лекция 9.** *Лекция-беседа. Опрос по теме предыдущей лекции.* Метод Гаусса. Метод квадратных корней.

**Лекция 10.** *Проблемная лекция. Опрос по теме предыдущей лекции.* Принцип сжатых отображений в метрическом пространстве. Метод простой итерации и достаточные условия его сходимости. Метод Зейделя.

**Лекция 11.** *Лекция-беседа. Опрос по теме предыдущей лекции.* Методы решения частичной проблемы собственных значений. Метод вращений решения полной проблемы собственных значений. Метод Крылова А.Н. решения полной проблемы собственных значений.

**Лекция 12-13.** *Лекция-беседа. Опрос по теме предыдущей лекции.* Метод простой итерации решения уравнения с одним неизвестным и достаточные условия его сходимости. Методы хорд и касательных как частные случаи метода простой итерации. Квадратический характер сходимости метода касательных (Ньютона).

**Лекция 14.** *Лекция-беседа. Опрос по теме предыдущей лекции.* Метод Лобачевского для нахождения корней многочленов. Метод простой итерации и метод Ньютона для решения систем. Метод Зейделя и его аналоги.

**Лекция 15.** *Лекция-беседа. Опрос по теме предыдущей лекции.* Классификация методов. Одношаговые методы: Эйлера, трапеций, Коши-Эйлера. Многошаговые методы Адамса. Устойчивость и сходимость многошаговых методов.

**Лекция 16.** *Лекция-беседа. Опрос по теме предыдущей лекции.* Построение простейшей разностной схемы для уравнения второго порядка. Оценка погрешности аппроксимации и разрешимость разностной схемы. Методы прогонки и пристрелки. Оценка погрешности и сходимость сеточного метода. Вариационные методы. Метод Ритца.

**Лекция 17.** *Лекция-беседа. Опрос по теме предыдущей лекции.* Метод механических квадратур решения интегральных уравнений Фредгольма и Вольтерра 2-го рода. Метод последовательных приближений. Метод замены ядра на вырожденное.

## **Практические и семинарские занятия - \_17\_\_ часов.**

**Занятие 1.** Раздел 2. *Решение задач.* Абсолютная и относительная погрешности. Значащие и верные цифры.

**Занятие 2.** Раздел 4. *Решение задач.* Вычисление определенных интегралов по формулам средних прямоугольников, трапеций и парабол.

**Занятие 3.** Раздел 6. *Решение задач.* Решение системы линейных алгебраических уравнений методом главных элементов.

**Занятие 4.** Раздел 7. *Решение задач.* Собственные значения и собственные вектора матриц.

**Занятие 5.** Раздел 8. *Решение задач.* Решение алгебраических уравнений высоких степеней методом половинного деления, хорд, касательных.

**Занятие 6.** Раздел 8. *Решение задач.* Решение алгебраических уравнений методом Лобачевского

**Занятие 7.** Раздел 8. *Решение задач.* Решение нелинейной системы уравнений методом Ньютона.

**Занятие 8.** Раздел 8. Контрольная работа "Решение нелинейных уравнений и систем".

**Занятие 9.** Раздел 9. *Решение задач.* Решение задачи Коши для обыкновенного дифференциального уравнения 1-го порядка методом Эйлера. Контрольная работа "Численные методы решения задачи Коши для обыкновенных дифференциальных уравнений".

## **Лабораторный практикум - \_\_17\_\_ часов, \_\_9\_\_ работ.**

**Лабораторная работа 1.** Раздел 2. Действие над приближёнными числами. Абсолютная и относительная погрешности.

**Лабораторная работа 2.** Раздел 3. Интерполирование по формулам Ньютона для равноотстоящих узлов.

**Лабораторная работа 3.** Раздел 4. Численное дифференцирование и интегрирование.

**Лабораторная работа 4.** Раздел 5.Метод наименьших квадратов .

**Лабораторная работа 5.** Раздел 6. Решение системы линейных уравнений методом квадратного корня, итераций, Гаусса-Зейделя.

**Лабораторная работа 6.** Раздел 7. Решение трансцендентных уравнений комбинированным методом, методом дихотомии, Ньютона.

**Лабораторная работа 7.** Раздел 8. Решение систем нелинейных уравнений.

**Лабораторная работа 8.** Раздел 9.Решение задачи Коши для обыкновенного дифференциального уравнения 1-го порядка методом Рунге-Кутта.

**Лабораторная работа 9.** Раздел 11. Решение интегрального уравнения методом механических квадратур. **Управление самостоятельной работой студента. Раздел 2. «Теория погрешностей»** Теоретические занятия (лекции) - \_2\_\_ часа. Практические и семинарские занятия - 2 часа. Лабораторный практикум - 1\_ час, 1\_ работа. **Раздел 3. «Интерполирование функций»** Теоретические занятия (лекции) - \_2\_\_ часа. Практические и семинарские занятия -  $2$  часа. Лабораторный практикум -  $\frac{1}{1}$  час,  $\frac{1}{1}$  работа. **Раздел 4. «Дифференцирование и интегрирование»** Теоретические занятия (лекции) - \_2\_\_ часа. Практические и семинарские занятия -  $\frac{2}{2}$  часа. Лабораторный практикум - 1 час, 1 работа. **Раздел 5. «Приближение функций»** Теоретические занятия (лекции) - \_2\_\_ часа. Практические и семинарские занятия - \_2\_\_ часа. Лабораторный практикум - 2 час, 1 работа. **Раздел 6. «Система линейных уравнений»** Теоретические занятия (лекции) - \_2\_\_ часа. Практические и семинарские занятия - \_2\_\_ часа. Лабораторный практикум -  $\lbrack$  -  $\lbrack$  час,  $\lbrack$  работа. **Раздел 7. «Собственные значения и собственные векторы матриц»** Теоретические занятия (лекции) - \_2\_\_ часа. Практические и семинарские занятия - 2 часа. **Раздел 8. «Решение нелинейных уравнений и систем»** Теоретические занятия (лекции) - \_2\_\_ часа. Практические и семинарские занятия - \_1\_\_ часа. Лабораторный практикум -  $\frac{1}{1}$  час,  $\frac{1}{1}$  работа. **Раздел 9. «Численные методы решения задачи Коши для обыкновенных дифференциальных уравнений»** Теоретические занятия (лекции) - \_2\_\_ часа. Практические и семинарские занятия - 1 часа. Лабораторный практикум -  $1$  час,  $1$  работа. **Раздел 10.«Численные методы решения краевых задач для обыкновенных дифференциальных уравнений»** Теоретические занятия (лекции) - \_2\_\_ часа. Практические и семинарские занятия - \_2\_\_ часа. Лабораторный практикум - 1\_ час, 1 работа. **Раздел 11.«Численные методы решения краевых интегральных уравнений»** Теоретические занятия (лекции) - 2 часа. Практические и семинарские занятия -  $\frac{2}{2}$  часа. Лабораторный практикум - 2 час, 1 работа. **Курсовые работы**

Трудоемкость выполнения работы – \_20\_\_ часов.